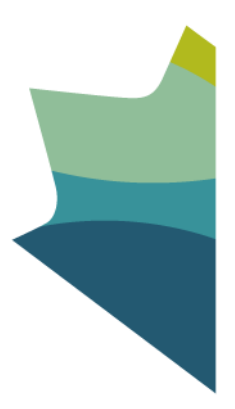

## **Outils générique d'évaluation Gestion Financière**

Centre de liaison en tenue de documents Bibliothèque et Archives Canada Téléphone : 819-934-7519 ou 1-866-498-1148 (sans frais au Canada et aux États-Unis) Courriel : [bac.centredeliaison-liaisoncentre.lac@canada.ca](mailto:bac.centredeliaison-liaisoncentre.lac@canada.ca)

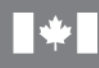

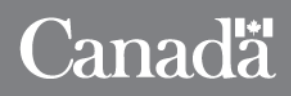

## **Outil générique d'évaluation (OGE) GESTION FINANCIÈRE**

Comment utiliser cet outil :

- Le présent outil est conçu à l'intention des spécialistes en gestion de l'information chargés de répertorier les ressources documentaires à valeur opérationnelle (RDVO) et les délais de conservation dans les secteurs d'activités pertinents.
- Les RDVO et les délais de conservation figurant dans ce document ne sont que des recommandations qui doivent être adaptées à chaque contexte institutionnel avant d'être utilisées. Veuillez lire le présent document dans son intégralité avant de mettre en œuvre les recommandations.
- **Cet outil générique d'évaluation ne donne pas aux institutions du gouvernement du Canada l'autorisation de disposer de ressources documentaires.** Les outils génériques d'évaluation (OGE) ne constituent pas des autorisations de disposer de documents (ADD) et ne remplacent pas les autorisations pluriinstitutionnelles de disposer de documents (APDD).

**Validation :** Les processus opérationnels et les RDVO visés par cet OGE ont été validés par des spécialistes du domaine dans les ministères suivants : Secrétariat du Conseil du Trésor, Conseil national de recherches et Parcs Canada. En outre, l'analyse des processus opérationnels sur lesquels s'appuie cet OGE a été validée par de nombreuses institutions du gouvernement du Canada, par l'intermédiaire de l'Initiative des processus opérationnels communs de gestion financière du Bureau du contrôleur général.

## **Définition de l'activité**

La gestion financière fait partie des sous-programmes décrits dans le *Guide sur les dépenses dans les services internes : comptabilisation, établissement de rapports et attribution*[1](#page-1-0) du Secrétariat du Conseil du Trésor (SCT).

Le Secrétariat du Conseil du Trésor définit les services de gestion financière comme des « activités menées pour assurer l'utilisation et la gérance prudentes, efficaces, efficientes et économiques des ressources publiques. Ces activités englobent la planification, la budgétisation, la comptabilité, les rapports, le contrôle et la surveillance, l'analyse, les conseils et le support à la prise de décision ainsi que les systèmes financiers. [»2](#page-1-1)

La plupart des fonctions et activités du gouvernement canadien ont une composante financière. Cet OGE ne décrit que les processus opérationnels et les RDVO directement reliés aux finances. Pour connaître l'ensemble des processus et des RDVO d'une fonction, les utilisateurs sont priés de consulter d'autres OGE, comme indiqué ci-dessous.

Les services de gestion financière sont assujettis à un certain nombre de lois, de règlements et de politiques, notamment la *Loi sur la gestion des finances* publiques (1985), le *Cadre des politiques de gestion* financière (2010), la *Politique sur la gouvernance en matière de gestion* 

<span id="page-1-0"></span><sup>&</sup>lt;u>.</u> <sup>1</sup> *[Guide sur les dépenses dans les services internes : comptabilisation, établissement de rapports et attribution](http://publiservice.tbs-sct.gc.ca/mrrs-sgrr/about-apropos/instructions-consignes/docs/services-eng.asp#ftn4)*, SCT, 2015.

<span id="page-1-1"></span><sup>2</sup> *[Politique sur le contrôle](http://www.tbs-sct.gc.ca/pol/doc-fra.aspx?id=15258§ion=HTML)* interne*,* SCT, 2009.

*financière* (2009), la *Politique sur le contrôle interne* (2009), la *Politique sur la gestion financière des ressources, l'information et les rapports financiers* (2010) et la *Politique sur la gérance des systèmes de gestion financière* (2010).

## **Rapport avec les autres OGE**

Il arrive souvent que les processus opérationnels et les activités se chevauchent. Lorsqu'une RDVO associée à une activité se retrouve également dans un autre OGE, une note figure au tableau des RDVO (présenté plus bas), afin de diriger l'utilisateur vers l'outil approprié.

Les processus opérationnels de la gestion financière sont très étroitement reliés à ceux qui se trouvent dans les OGE pour les **services immobiliers**, les **services du matériel**, les **services des acquisitions** et les **services de gestion des ressources humaines**. Bien que tout ait été mis en œuvre pour retenir uniquement les aspects financiers de ces activités dans le présent OGE, certains chevauchements n'ont pu être évités; les utilisateurs devraient donc aussi consulter les OGE mentionnés ci-dessus.

La préparation des rapports financiers trimestriels et annuels est décrite dans la partie Rendement et établissement de rapports de l'**OGE Services de gestion et de surveillance.** 

Les processus opérationnels et les RDVO associés à la *gestion* des subventions et des contributions se trouvent dans l'**OGE Paiements de transfert.**

#### **Processus opérationnels**

Tous les processus opérationnels et les RDVO décrits dans cet OGE s'appuient sur les travaux de l'Initiative des processus opérationnels communs de gestion financière (POGF) du Bureau du contrôleur général, avec l'autorisation de celui-ci. Ce vaste projet a permis de répertorier toutes les activités de gestion financière du gouvernement du Canada, et les données qui leur sont associées. Chaque description de processus opérationnel présentée ci-dessous est accompagnée d'une référence à la version exacte de la ligne directrice consultée. On trouvera à l'annexe A un tableau comparatif des regroupements de services du *Guide sur les dépenses dans les services internes : comptabilisation, établissement de rapports et attribution* du Secrétariat du Conseil du Trésor (2015) et des processus opérationnels décrits dans l'Initiative des POGF du Bureau du contrôleur général.

#### **Planification financière et budgétisation**

## **1. Gestion de la planification et de la budgétisation**

La gestion de la planification et de la budgétisation désigne les processus opérationnels de planification, d'élaboration et d'approbation ministériels de tous les plans et budgets concernant, notamment, les revenus, les dépenses de fonctionnement, les paiements de transfert et les investissements en capital. Les RDVO associées comprennent les données utilisées pour établir les besoins budgétaires, ainsi que les versions préliminaires et définitives des budgets intégrés. Ces plans et budgets définitifs sont des éléments contributifs à d'autres activités financières.

*Ligne directrice sur le processus opérationnel commun en gestion financière, 1.1 Gestion de la planification et de la budgétisation, version 1.0 2013-02-27, No de référence SGDDI : TBSSCT-# 996789 v1*

## **2. Gestion des prévisions et de l'examen budgétaires**

Les activités de prévision et d'examen budgétaires consistent à produire un ensemble cumulatif annuel intégré d'examens et de prévisions budgétaires. Les RDVO associées comprennent les données compilées aux fins de l'examen, telles que les données de l'exercice précédent et les résultats financiers depuis le début de l'exercice pour tous les secteurs de dépense, l'analyse de ces données et l'établissement de prévisions pour le prochain exercice. Ces prévisions sont mises à l'épreuve, approuvées, puis mises en œuvre au moyen de révisions apportées au budget. Ce processus d'examen et de prévision est réalisé au moins quatre fois par année.

*Ligne directrice sur le processus opérationnel commun en gestion financière, 1.2 Gestion des prévisions et de la revue budgétaire, Ébauche v1.0, 2011-10-07, No de référence SGDDI : TBSSCT-#973612 v4*

## **Contrôle des dépenses et paiements**

## **3. Gestion du plan comptable ministériel**

Le plan comptable ministériel est une « liste contenant les comptes et les codes du ministère pour tous les champs du bloc de codage à l'échelle de l'administration fédérale qui est utilisée pour classifier et enregistrer les opérations financières ainsi qu'en rendre compte. »[3](#page-3-0) Les processus opérationnels de gestion du plan comptable comprennent la gestion des demandes de création, de mise à jour ou de suspension d'un code de compte — complétée par la mise à jour du plan comptable ministériel avec les modifications demandées — et l'examen périodique du plan comptable ministériel. Les RDVO reliées à ces processus comprennent l'ensemble du plan comptable ministériel, ainsi que les documents justifiant leur examen et leur modification.

*Ligne directrice sur le processus opérationnel commun en gestion financière, 7.3, Gestion du plan comptable ministériel, Ébauche v0.1, 2013-01-08, No de référence SGDDI : TBSSCT- #1149546 v2*

## **4. Gestion de la délégation des pouvoirs financiers**

Ces processus opérationnels comprennent la délégation des pouvoirs financiers, la modification de ces pouvoirs, ainsi que la mise à jour et l'examen annuel du document de délégation ministériel. Les pouvoirs sont délégués à des postes et non à des personnes, et ils sont habituellement résumés dans un document de délégation ministériel. Ces processus opérationnels concernent uniquement la gestion des pouvoirs; l'exercice des pouvoirs et la validation des dépenses en vertu de l'article 33 ou 34 de la *Loi sur la gestion des finances publiques* (LGFP) sont décrits dans les processus qui exigent une vérification et une attestation.

*Ligne directrice sur le processus opérationnel commun en gestion financière, 7.4 Gestion de la délégation des pouvoirs financiers, Ébauche v0.1, 2012-04-13, No de référence SGDDI : TBSSCT-#1098068 v1*

## **5. Gestion du cycle de l'approvisionnement au paiement**

Cette activité de gestion décrit les processus opérationnels relatifs aux « dépenses d'achats courants ou de biens en capital effectuées dans le cadre d'un marché de toutes sortes, dont la

<span id="page-3-0"></span><sup>-</sup><sup>3</sup> Secrétariat du Conseil du Trésor, *[Directive sur l'inscription des opérations financières dans les comptes du Canada](http://www.tbs-sct.gc.ca/pol/doc-fra.aspx?id=15793§ion=text#appA)*, 2009, Annexe.

commande d'achat » (Ligne directrice, p. 3). Les processus servant à obtenir des services et à passer des contrats avec des fournisseurs tiers sont décrits dans l'OGE Services des acquisitions. Malgré certains chevauchements, cet OGE vise à isoler les processus financiers de gestion des paiements et décrit les RDVO créées dans le but d'identifier, de vérifier et de soumettre des demandes de paiement au Receveur général.

*Ligne directrice sur le processus opérationnel commun en gestion financière, 3.1 Gestion du cycle de l'approvisionnement au paiement, version définitive, No de référence SGDDI : TBSSCT-#941089*

## **6. Gestion des voyages**

La plupart des processus opérationnels reliés aux voyages effectués par un employé du gouvernement se trouvent dans l'OGE Services de gestion des voyages et autres services administratifs. Cet OGE décrit les processus opérationnels et les RDVO créées lors des activités de vérification, d'autorisation et d'émission des paiements pour les frais de déplacement.

*Ligne directrice sur le processus opérationnel commun en gestion financière, 3.2 Gestion des voyages, v 1.0, 2013-01-07, No de référence SGDDI : TBSSCT-#1020360 v5*

## **7. Gestion des autres paiements**

Par « autres paiements », on désigne les opérations de paiement courantes qu'on ne retrouve pas dans les autres processus opérationnels. Ces autres paiements appartiennent à l'une ou l'autre des catégories suivantes, décrites dans la Ligne directrice :

- **Les autres paiements opérationnels :** dépenses qui entraînent une réduction des crédits; ce sont notamment les récompenses, les prêts remboursables, les remboursements versés à des employés et autres remboursements. Le traitement de ces paiements se fait sans bon de commande et n'exige pas de processus d'approvisionnement officiel.
- **Les paiements juridiques :** dépenses qui entraînent aussi une réduction des crédits; ce sont notamment les paiements à titre gracieux, les règlements, les réclamations contre l'État et les paiements sans contrepartie. Ces opérations sont généralement déclenchées par une obligation légale et non en fonction d'une exigence d'un programme. Comme ces opérations ne comportent pas d'acquisition de biens ni de services, il n'y a pas de processus d'approvisionnement. Toutefois, il faut obtenir des autorisations supplémentaires, par exemple un avis juridique, avant de pouvoir effectuer le paiement.
- **Les paiements sans incidence sur les crédits :** dépenses qui n'entraînent pas de réduction des crédits; ce sont notamment les saisies-arrêts, les autres prélèvements, les remises de taxes prélevées, les paiements imputés à un fonds de caisse à montant fixe et le remboursement de retenues dans le cadre de marchés. Ces opérations n'ont pas d'incidence sur les crédits et il n'y a pas d'acquisition de biens ni de services; il faut toutefois obtenir une attestation de l'opération et une approbation des paiements.

• **Les paiements périodiques :** paiements réguliers (généralement mensuels) faisant suite à un accord pluriannuel établi dans le cadre du processus opérationnel Gestion du cycle de l'approvisionnement au paiement. Ces paiements peuvent être un montant fixe ou en fonction de l'utilisation.

Cette section comprend également les processus de gestion de la petite caisse et la gestion des dépenses de réinstallation d'un employé.

*Ligne directrice sur le processus opérationnel commun en gestion financière, 3.3 Gestion des autres paiements, version 1.1 2013-05-3, No de référence SGDDI : TBSSCT-#1-39469*

#### **8. Gestion de l'administration des cartes d'achat et des cartes de crédit de parc automobile**

Les cartes d'achat sont des cartes de crédit émises aux employés du gouvernement du Canada pour l'acquisition et le paiement des biens et des services autorisés dans le cadre de leurs fonctions. La carte de crédit pour parc automobile est une carte de crédit normalement attribuée à un seul véhicule de l'État pour l'achat de carburant et pour le paiement des frais de fonctionnement et d'entretien de ce véhicule. Les processus opérationnels décrits servent à l'émission, au contrôle et à l'annulation des cartes. Les RDVO comprennent celles qui sont exigées pour l'autorisation de la carte, ainsi que les journaux et autres documents relatifs à l'utilisation de la carte et les renseignements concernant l'utilisateur.

*Ligne directrice sur le processus opérationnel commun en gestion financière, 3.4 Gestion de l'administration des cartes d'achat et des cartes de crédit de parc automobile, Ébauche v0.3, 2012-12-11, No de référence SGDDI : TBSSCT-#1139042 v2*

## **9. Gestion du dossier des fournisseurs**

« Le dossier des fournisseurs est constitué des fiches fournisseurs qui contiennent les éléments de données ou les champs enregistrés dans les systèmes de gestion des finances du ministère pour identifier les entités ou les particuliers qui fournissent des biens et des services au gouvernement du Canada à l'égard desquels des comptes créditeurs seront créés et pour enregistrer et tenir à jour l'information les concernant. » (*Ligne directrice*, p. iii) Les processus opérationnels comprennent la création, la mise à jour et la désactivation d'une fiche de fournisseur et l'examen périodique du dossier des fournisseurs. Les RDVO pour cette activité comprennent l'ensemble des données.

*Ligne directrice sur le processus opérationnel commun en gestion financière, Gestion du dossier des fournisseurs, Ébauche v0.1, 2012-03-13, No de référence SGDDI : TBSSCT- #1060479 v1*

#### **10. Gestion de la vérification après paiement**

Conformément à la *Directive sur la vérification des comptes[4,](#page-5-0)* les ministères doivent effectuer une vérification après paiement sur un échantillon des opérations présentant un risque moyen ou faible, afin de garantir le contrôle de la qualité. Les processus opérationnels comprennent la création d'un ou de plusieurs plans d'échantillonnage de vérification après paiement, la réalisation de la vérification après paiement et le compte rendu des résultats. Toutes les

<span id="page-5-0"></span><sup>&</sup>lt;u>.</u> <sup>4</sup> Secrétariat du Conseil du Trésor, *[Directive sur la vérification des comptes](http://www.tbs-sct.gc.ca/pol/doc-fra.aspx?id=15790§ion=text)* (2009)

opérations à risque élevé doivent faire l'objet d'un examen particulier. Cet examen est décrit dans le processus opérationnel Gestion du cycle de l'approvisionnement au paiement.

*Ligne directrice sur le processus opérationnel commun en gestion financière, 8.1: Gestion de la vérification après paiement, Ébauche v 0.3, 2012-04-12, No de référence SGDDI : TBSSCT- #1067997 v1*

#### **11. Gestion de la clôture financière**

Le processus opérationnel concerne principalement les activités de rapprochement et de rajustement des comptes débiteurs et des comptes créditeurs; ce processus permet de soumettre une balance des comptes précise et opportune au Système central de gestion des rapports financiers, en appui à la préparation des états financiers et autres exigences de fin de période.

*Ligne directrice sur le processus opérationnel commun en gestion financière, 8.2 Gestion de la clôture financière, Ébauche v0.1, 2013-02-08, No de référence SGDDI : TBSSCT- #1159190 v2*

#### **12. Administration de la paie (Interactions entre les ressources humaines et les finances)**

Plusieurs des activités décrites dans la composante *Administration de la paie* de la *Ligne directrice sur le processus opérationnel commun en gestion financière* se retrouvent, avec les RDVO associées, dans l'OGE Gestion des ressources humaines**.** Les activités présentées ici sont exclusivement associées à la gestion financière; elles comprennent la demande de paiement, la vérification et l'autorisation du paiement en vertu des articles 33 et 34 de la LGFP.

*Ligne directrice sur le processus opérationnel commun en gestion financière, 5.1 Administration de la paie v2.0, 2013-01-28, No de référence SGDDI : TBSSCT- #793829* 

#### **Paiements de transfert**

#### **13. Gestion des subventions et des contributions**

Plusieurs des activités décrites dans la composante *Gestion des subventions et des contributions* de la *Ligne directrice sur le processus opérationnel commun en gestion financière* se retrouvent, avec les RDVO associées, dans l'OGE Paiements de transfert**.** Les activités présentées ici sont exclusivement reliées à la gestion financière; elles comprennent la gestion des fonds, l'officialisation de l'accord de financement, l'octroi des autorisations en vertu des articles 33 et 34 de la LGFP et la surveillance des vérifications du bénéficiaire, effectuées par des vérificateurs indépendants.

*Ligne directrice sur le processus opérationnel commun en gestion financière, 6.1 Gestion des*  subventions et des contributions, Ébauche v0.3, 2012-03-14, N° de référence SGDDI : *TBSSCT- #1060850 v1*

#### **Perception et comptes débiteurs**

#### **14. Gestion des revenus, des comptes débiteurs et des recettes**

Ces activités comprennent les processus permettant l'établissement de dispositions financières, les demandes de facturation, la gestion des factures et des comptes débiteurs, la gestion des reçus et le rapprochement des dépôts, l'attribution des codes financiers et la comptabilisation

des produits. Les RDVO comprennent la disposition financière approuvée et les documents justificatifs, ainsi que les factures et les documents de réception permettant le rapprochement des dépôts.

*Ligne directrice sur le processus opérationnel commun en gestion financière, 2.1 Gestion des recettes, des comptes débiteurs et des rentrées de fonds, Ébauche v0.1, 2011-12-12, N° de référence SGDDI : TBSSCT- #1036369 v11*

#### **15. Gestion des règlements interministériels**

« Les règlements interministériels s'entendent des opérations réglées au moyen du module des règlements interministériels du Système normalisé des paiements (SNP/RI) du receveur général. » (Ligne directrice, p. iii). Le processus « commence par la détermination de la nécessité d'une demande de RI avec un autre ministère et qui se termine par le rapprochement de l'opération de RI correspondante entre les ministères et l'enregistrement de l'opération de RI dans le compte approprié. » (Ligne directrice, p.3) Les RDVO comprennent les conditions du règlement interministériel, les détails de l'opération et les ressources documentaires créées lors du traitement de l'opération.

*Ligne directrice sur le processus opérationnel commun en gestion financière, 2.2 Gestion des règlements interministériels, Ébauche v0.1, 2011-12-15, No de référence SGDDI : TBSSCT- #1037298 v1A*

#### **16. Gestion de la perception des comptes débiteurs en souffrance**

La perception des comptes débiteurs en souffrance « consiste à identifier les comptes en souffrance et à les régler par la perception ou par la radiation, la remise et/ou la renonciation. » (Ligne directrice, p. iii) Les RDVO comprennent les documents relatifs à la dette et au client, à l'opération financière lors du paiement de la dette, et les documents justifiant la décision concernant la radiation de la dette ou la renonciation à la dette. Notez bien que la perception des taxes ne fait pas partie de ces processus opérationnels.

*Ligne directrice sur le processus opérationnel commun en gestion financière, 2.3 Gestion du recouvrement des comptes débiteurs, Ébauche v1.0, 2012-11-16, No de référence SGDDI : TBSSCT- #1033550 v10* 

#### **17. Gestion du fichier maître des clients**

La *Norme relative au fichier client* du SCT (2012)<sub>[5](#page-7-0)</sub> précise les données que doit contenir une fiche client. La fiche client est l'ensemble de données utilisées par le système ministériel de gestion des finances et du matériel pour consigner de manière unique et uniforme les renseignements concernant un client. Ces fiches sont conservées dans une base de données qui est intégrée au Système ministériel de gestion des finances et du matériel du ministère. Ce processus opérationnel comprend la création, la mise à jour et la désactivation de la fiche client et l'examen périodique du fichier maître des clients. L'ensemble de données au complet aurait une valeur opérationnelle, comme l'indique le tableau ci-dessous. Le processus de modification des données exige la preuve qu'une permission ou une autorisation a été accordée, ce qui se reflète dans les RDVO.

<span id="page-7-0"></span><sup>&</sup>lt;u>.</u> <sup>5</sup> Secrétariat du Conseil du Trésor, *[Norme relative au fichier client](http://www.tbs-sct.gc.ca/pol/doc-fra.aspx?id=25857§ion=text)*, Annexe A.

*Ligne directrice sur le processus opérationnel commun en gestion financière, 7.2 Gestion du fichier maître des clients, Ébauche v1.0, 2012-10-15, No de référence SGDDI : TBSSCT- #1077599 v6*

#### **Comptabilité des actifs et des passifs**

#### **18. Gestion des autres immobilisations**

La plupart des activités décrites dans la composante *Gestion des autres immobilisations* de la *Ligne directrice sur le processus opérationnel commun en gestion financière* se retrouvent, avec les RDVO associées, dans l'OGE Services de gestion du matériel. Le terme « matériel » est défini comme « tout bien meuble ». Les activités décrites dans cet OGE sont exclusivement de nature financière et comprennent la mise à jour des dossiers financiers pour les immobilisations, afin de refléter les modifications à la valeur de ces immobilisations en raison d'un amortissement financier, d'une évaluation ou d'une aliénation.

*Ligne directrice sur le processus opérationnel commun en gestion financière, 4.1 Gestion des autres immobilisations, v1.1, 2013-01-10, No de référence SGDDI : TBSSCT- #989872*

#### **19. Gestion des biens immobiliers**

Plusieurs des activités décrites dans la composante *Gestion des biens immobiliers* de la *Ligne directrice sur le processus opérationnel commun en gestion financière* se retrouvent, avec les RDVO associées, dans l'OGE Services immobiliers. Les activités décrites ici concernent exclusivement les processus de gestion financière et comprennent la mise à jour des dossiers financiers pour les biens immobiliers, afin de refléter les modifications à la valeur de ces biens en raison d'un amortissement financier, d'une évaluation ou d'une aliénation.

*Ligne directrice sur le processus opérationnel commun en gestion financière, 4.2 Gestion des biens immobiliers, Ébauche v0.1, 2012-09-07, No de référence SGDDI : TBSSCT- #1116253-v1*

#### **20. Gestion des inventaires**

Lorsqu'on décrit les activités de gestion des inventaires, il est difficile de séparer la gestion financière de la gestion du matériel, en particulier si les systèmes d'inventaire sont intégrés avec les systèmes de comptabilité. Comme indiqué dans la *Politique sur la comptabilité des stocks* du SCT, « [l]es ministères doivent posséder des registres fiables sur les stocks pour justifier les montants inscrits dans leurs états financiers. »[6](#page-8-0) Cependant, plusieurs des activités décrites dans la composante *Gestion des inventaires* de la *Ligne directrice sur le processus opérationnel commun en gestion financière* se retrouvent, avec les RDVO associées, dans l'OGE Gestion du matériel. Les activités présentées dans cet OGE concernent exclusivement les processus de gestion financière et comprennent l'enregistrement des écritures de journal pour témoigner de l'usage, de la radiation ou du transfert de l'inventaire.

*Ligne directrice sur le processus opérationnel commun en gestion financière, 4.3 Gestion des inventaires, Ébauche v 0.2, 2012-07-16, No de référence SGDDI : TBSSCT- # 1117447 v1*

## **Délais de conservation**

<span id="page-8-0"></span><sup>&</sup>lt;u>.</u> <sup>6</sup> Secrétariat du Conseil du Trésor, *[Norme comptable du Conseil du Trésor 3.4 –](http://www.tbs-sct.gc.ca/pol/doc-fra.aspx?id=12180§ion=HTML) Stocks* (2002)

Les délais de conservation recommandés dans les OGE sont établis en fonction des pratiques traditionnelles ou exemplaires, d'un examen de la législation et des politiques à l'échelle gouvernementale, et de la validation d'experts du domaine concerné. Les délais de conservation sont simplement suggérés; les ministères doivent tenir compte de leurs propres exigences législatives et de leurs besoins opérationnels.

En vertu de l'article 230 de la *Loi de l'impôt sur le revenu* (L.R.C., 1985, ch. 1 [5e suppl.]), le délai de conservation pour les documents financiers correspond aux « six ans qui suivent la fin de la dernière année d'imposition à laquelle les documents se rapportent ».[7](#page-9-0) Comme il s'agit d'un calendrier de conservation traditionnel et stable, c'est ce délai de conservation qui est recommandé pour toutes les RDVO décrites dans le tableau ci-dessous; par conséquent, la colonne indiquant les délais de conservation dans les autres OGE est absente de ce tableau. Certains ministères voudront peut-être attribuer des délais de conservation plus courts pour les ressources documentaires incluses dans les documents de synthèse périodiques, par exemple, l'état financier trimestriel dont l'information est reprise dans le rapport annuel

<span id="page-9-0"></span><sup>&</sup>lt;u>.</u> <sup>7</sup> *[Loi de l'impôt sur le revenu](http://laws-lois.justice.gc.ca/fra/lois/I-3.3/page-1.html)* (L.R.C., 1985, ch. 1 [5e suppl.]) (article 230)

## **PLANIFICATION FINANCIÈRE ET BUDGÉTISATION**

## **1. Gestion de la planification et de la budgétisation**

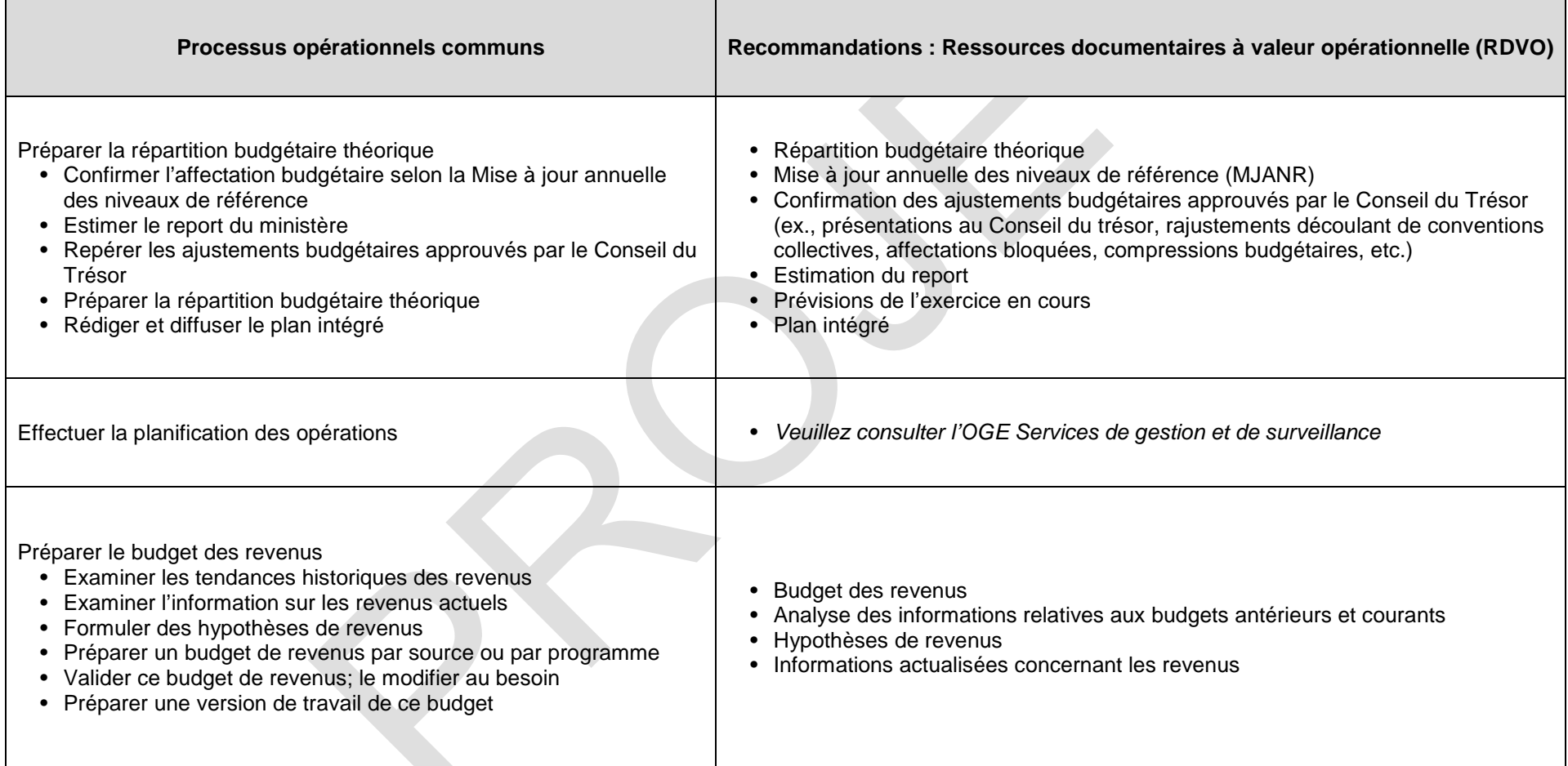

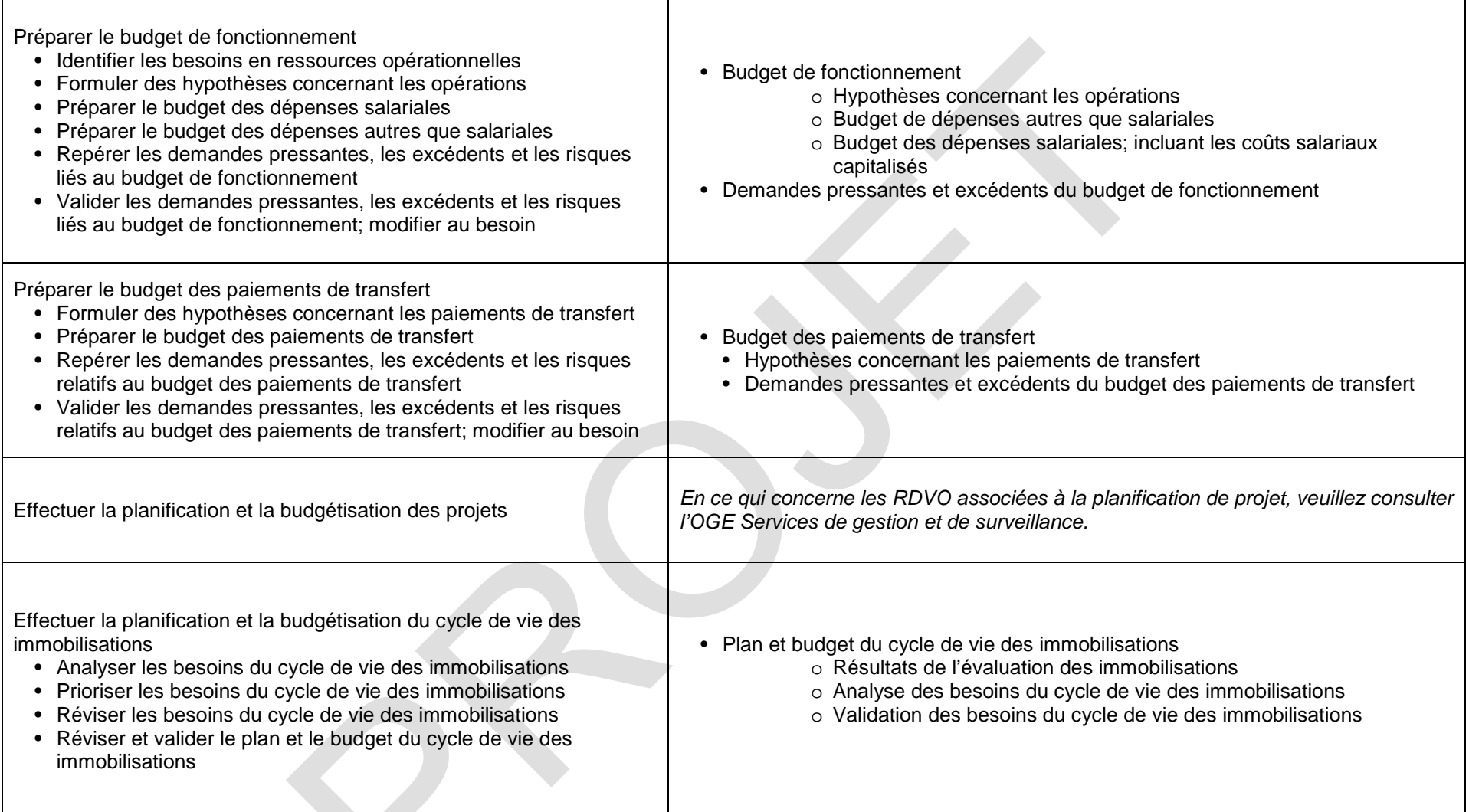

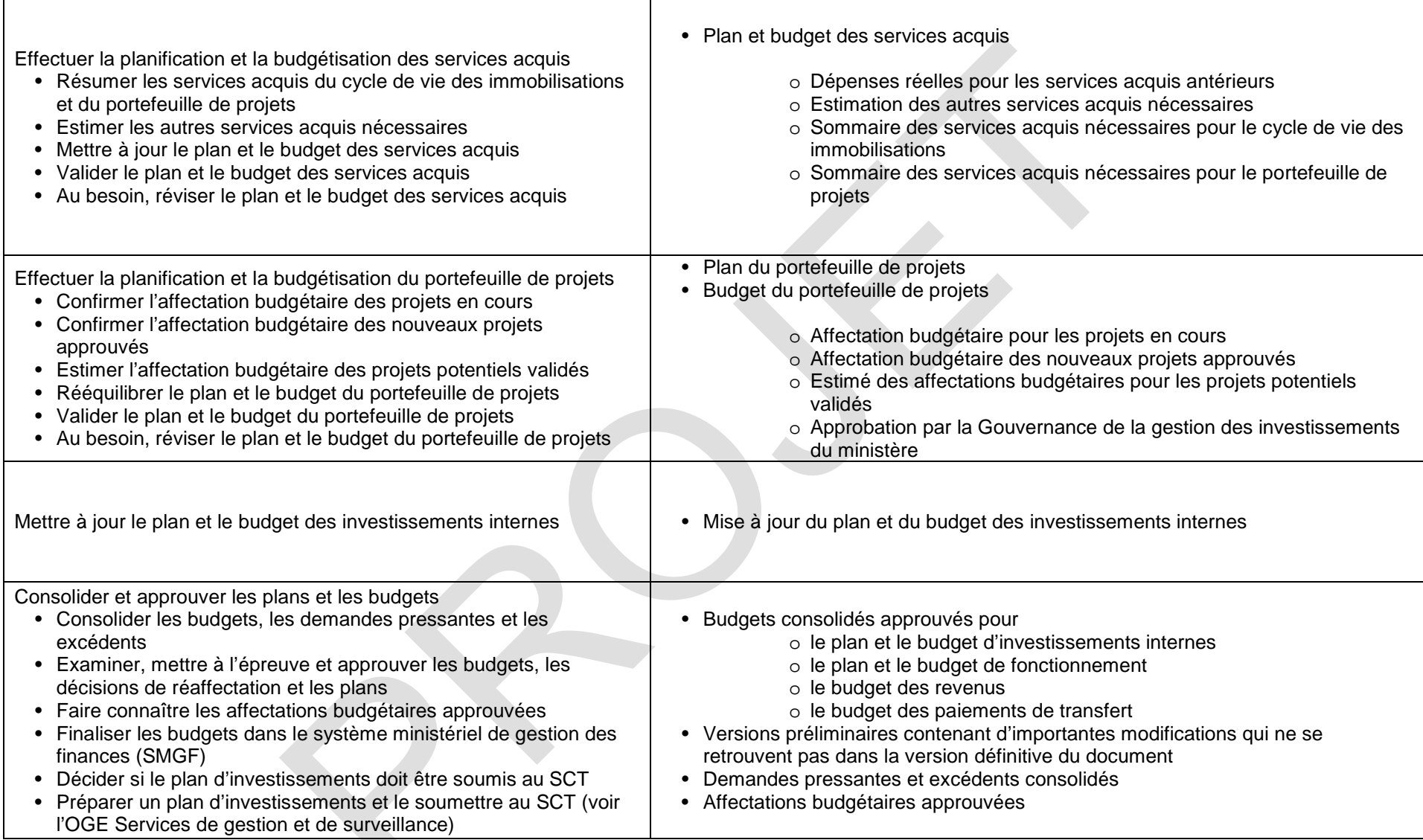

## **2. Gestion des prévisions et de l'examen budgétaires**

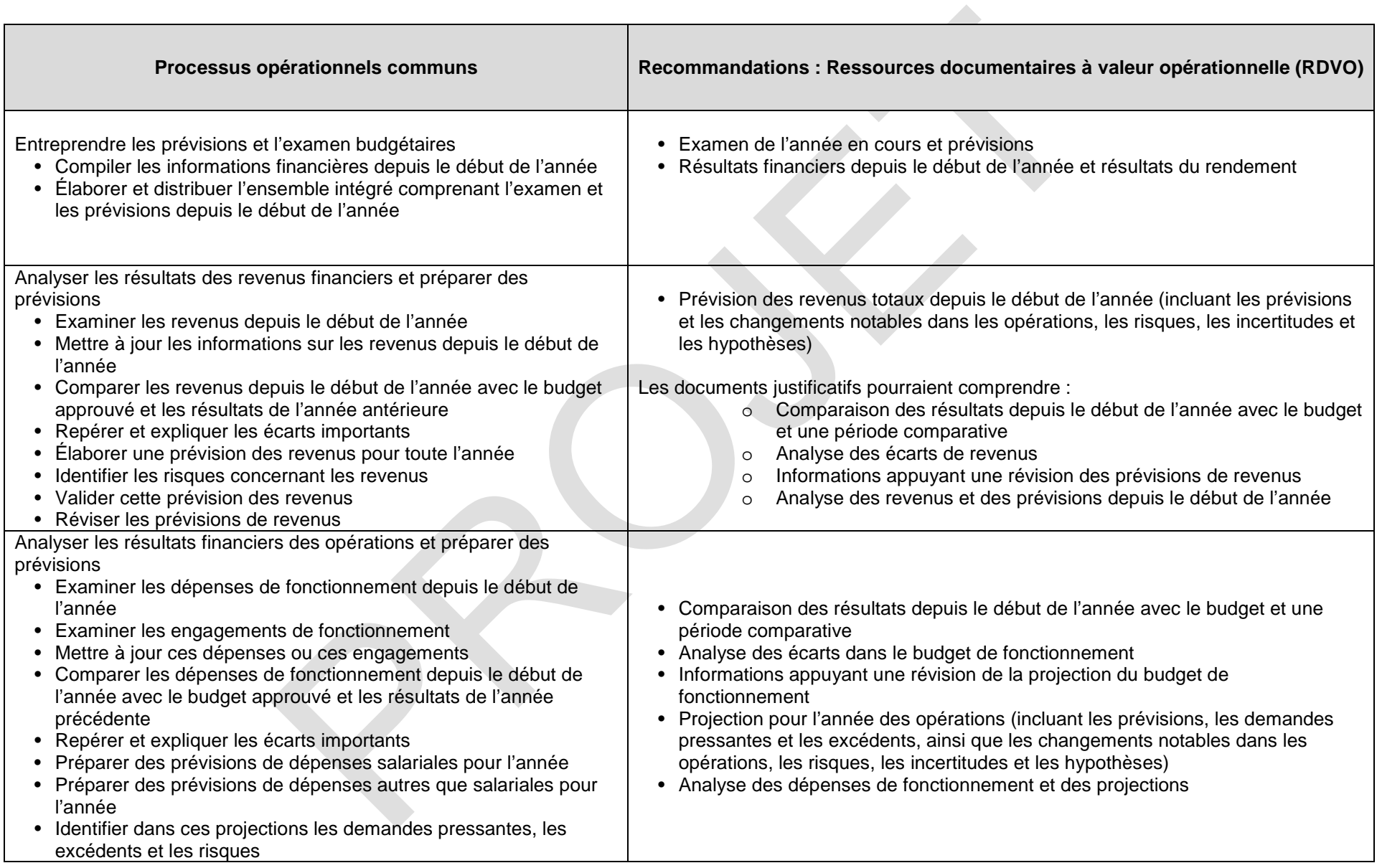

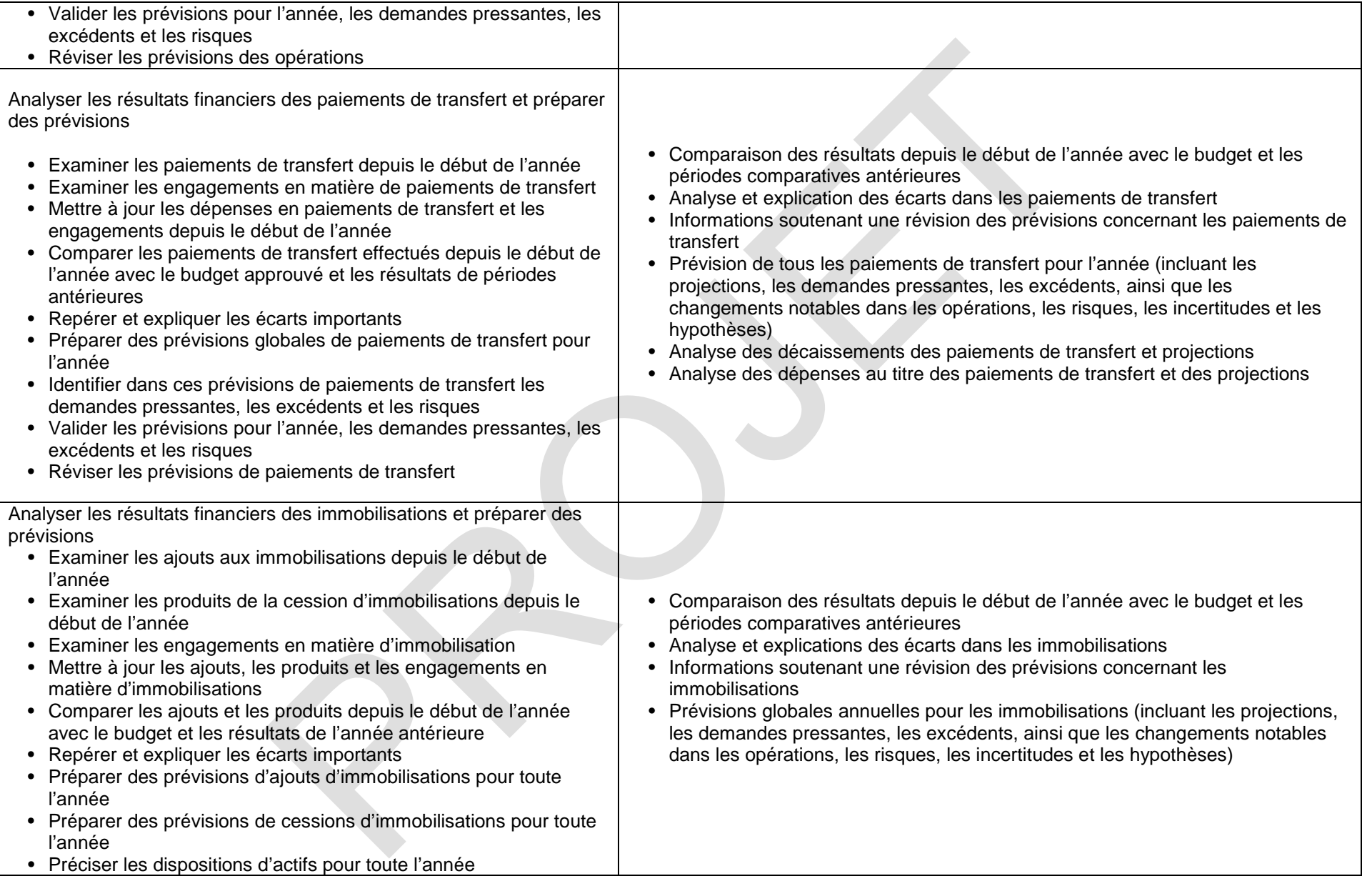

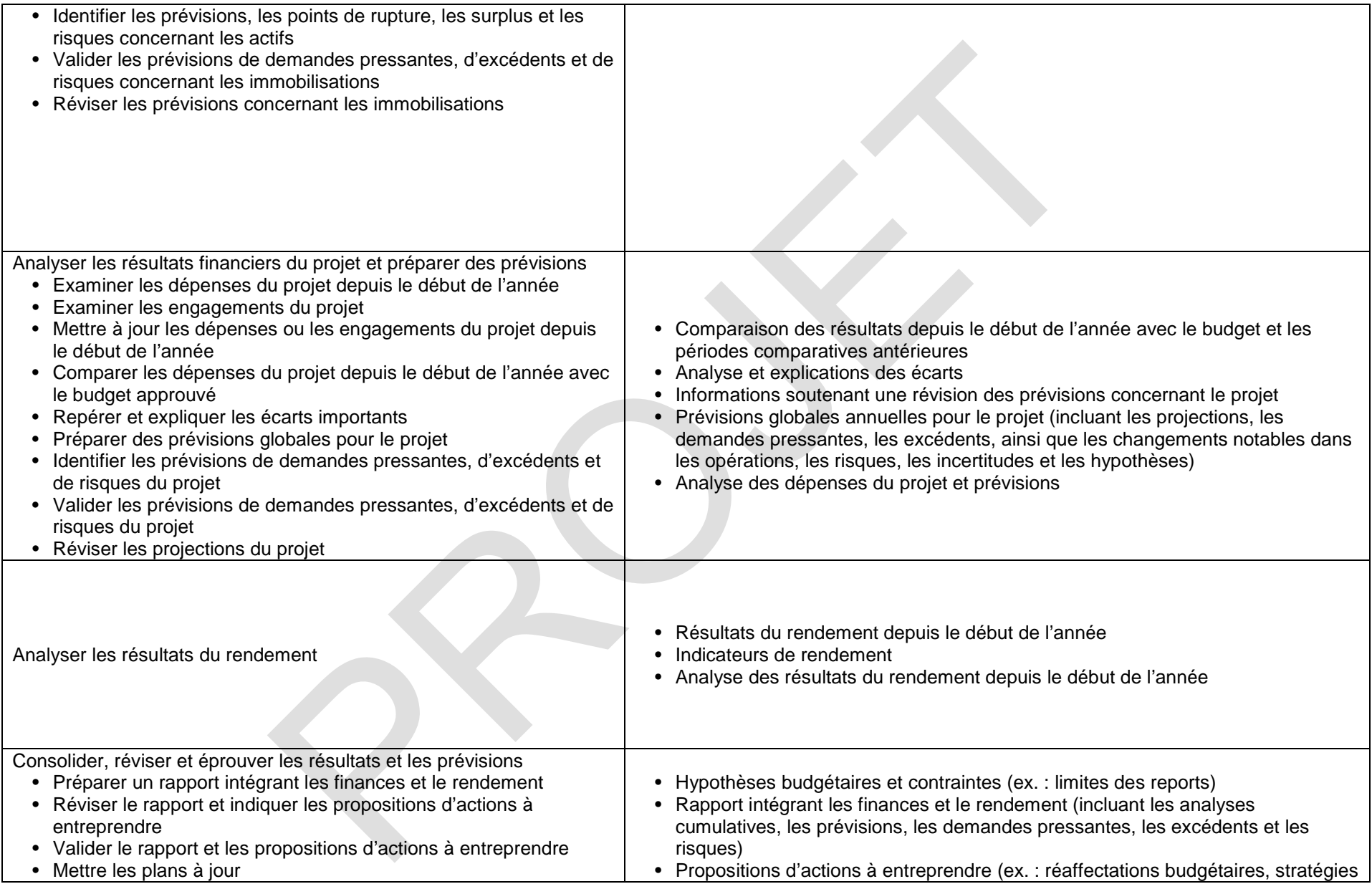

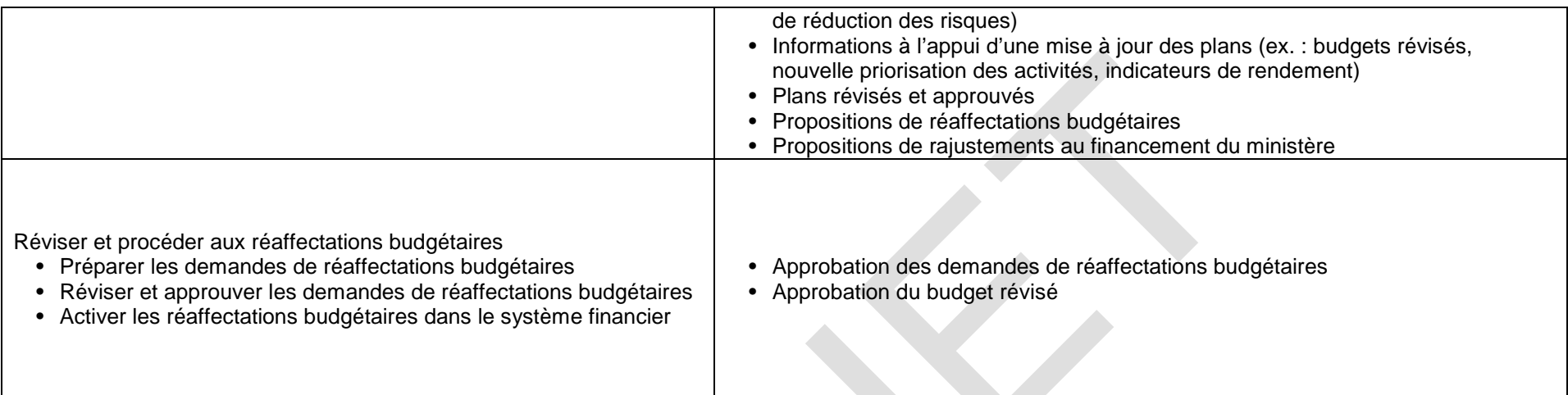

## **CONTRÔLE DES DÉPENSES ET PAIEMENTS**

## **3. Gestion du plan comptable ministériel**

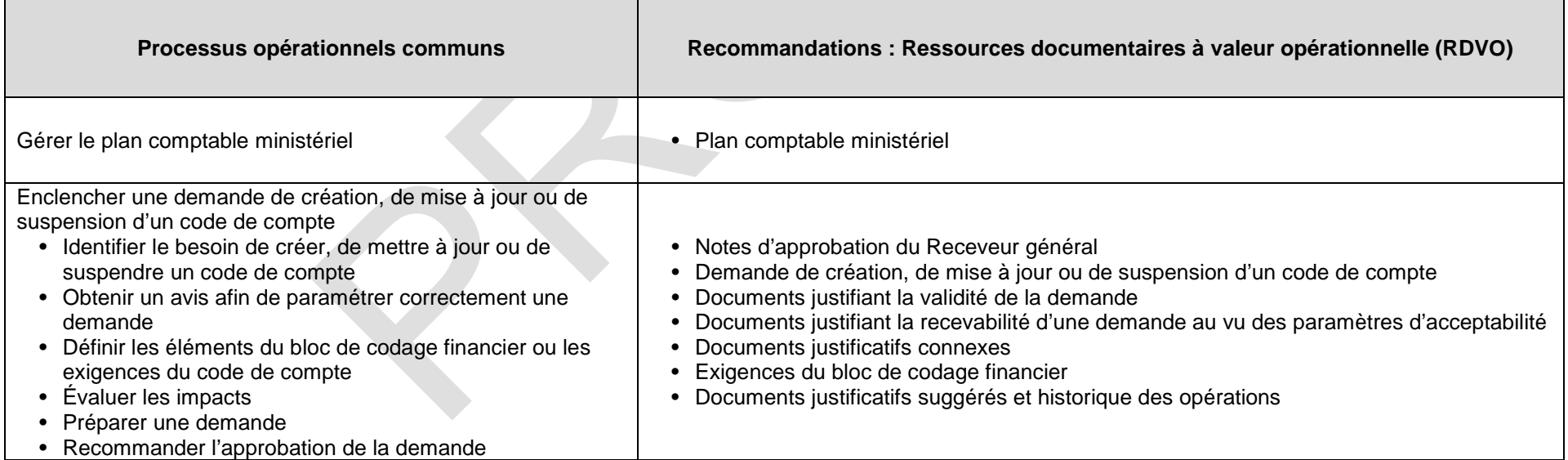

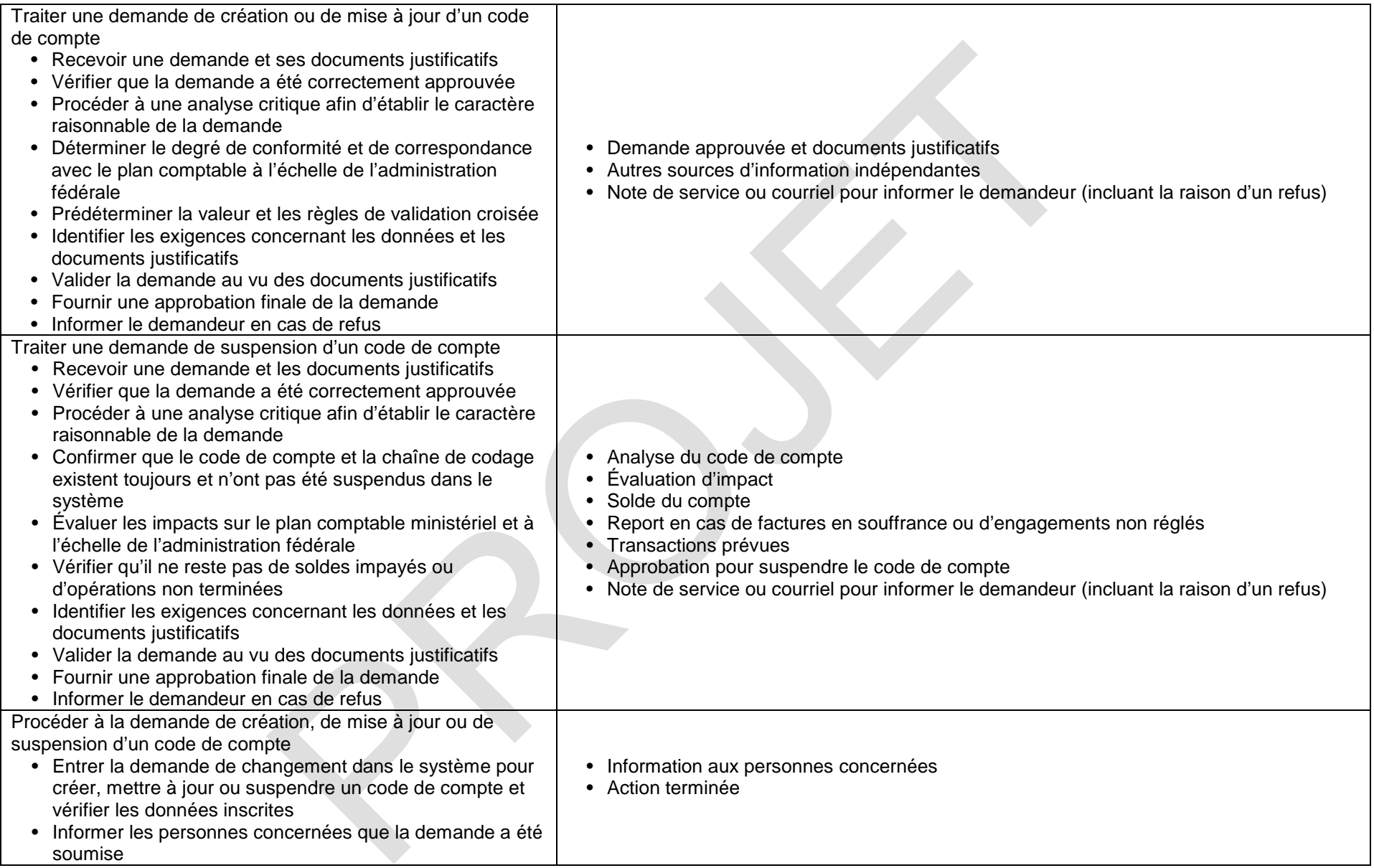

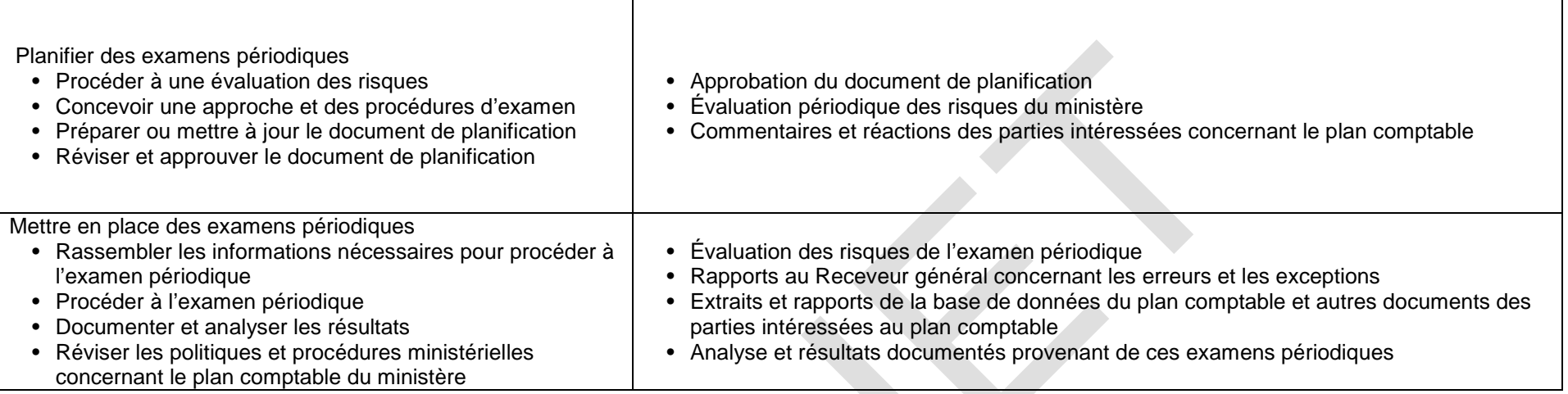

## **4. Gestion de la délégation des pouvoirs financiers**

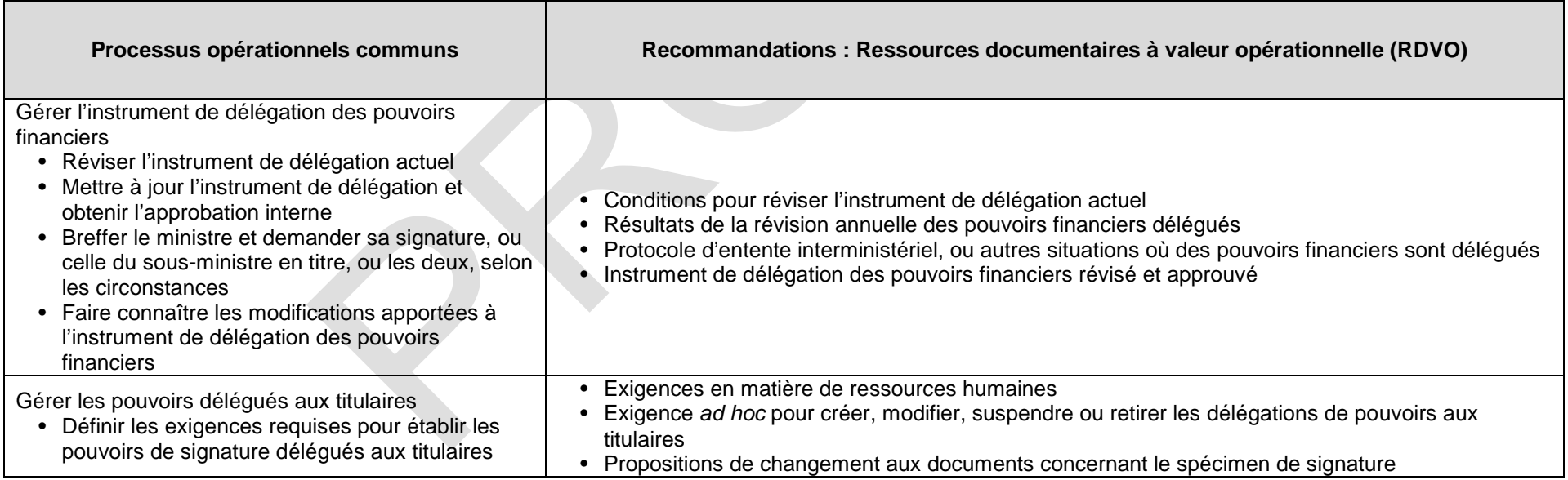

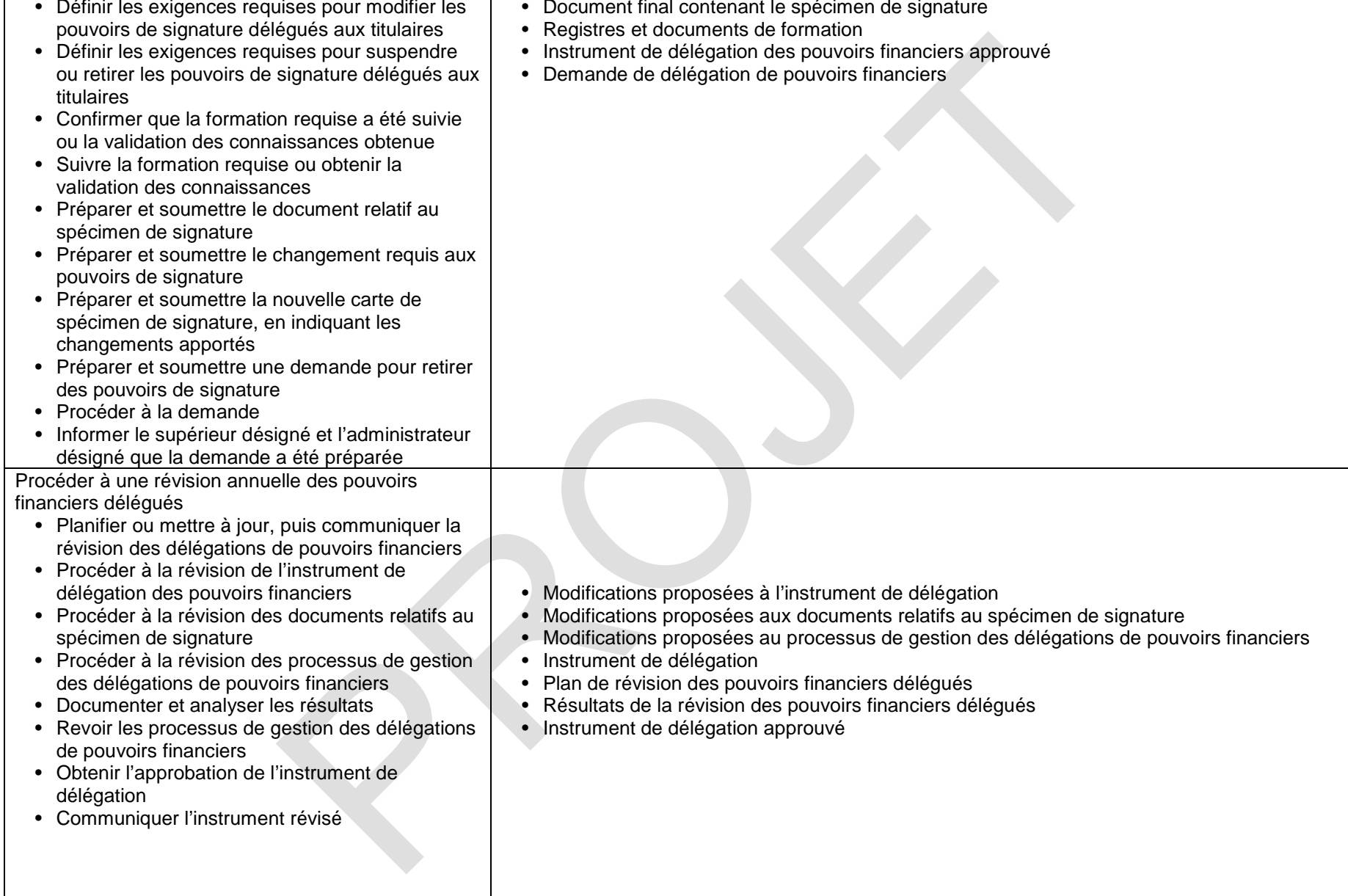

 $\blacksquare$ 

## **5. Gestion du cycle de l'approvisionnement au paiement**

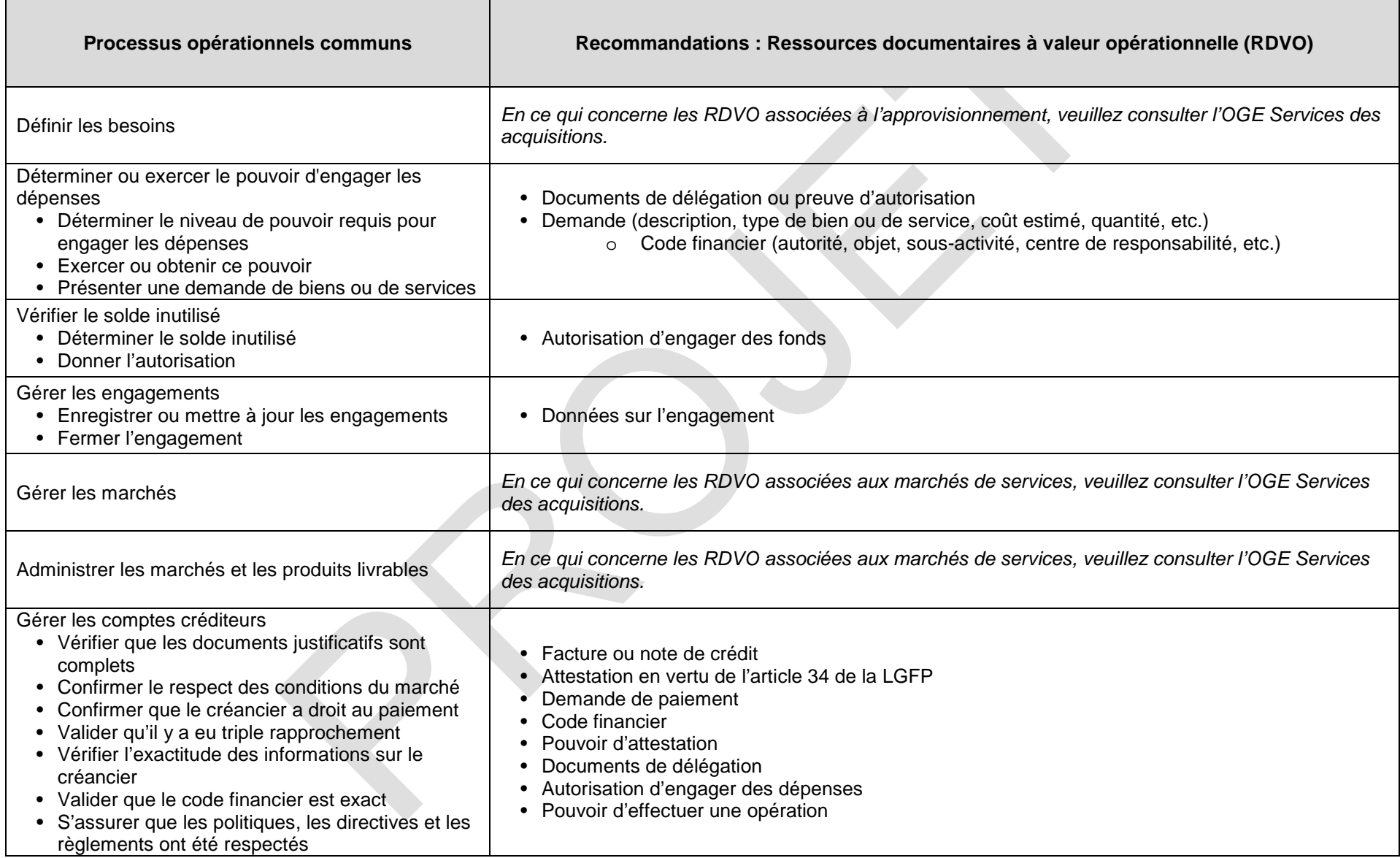

A

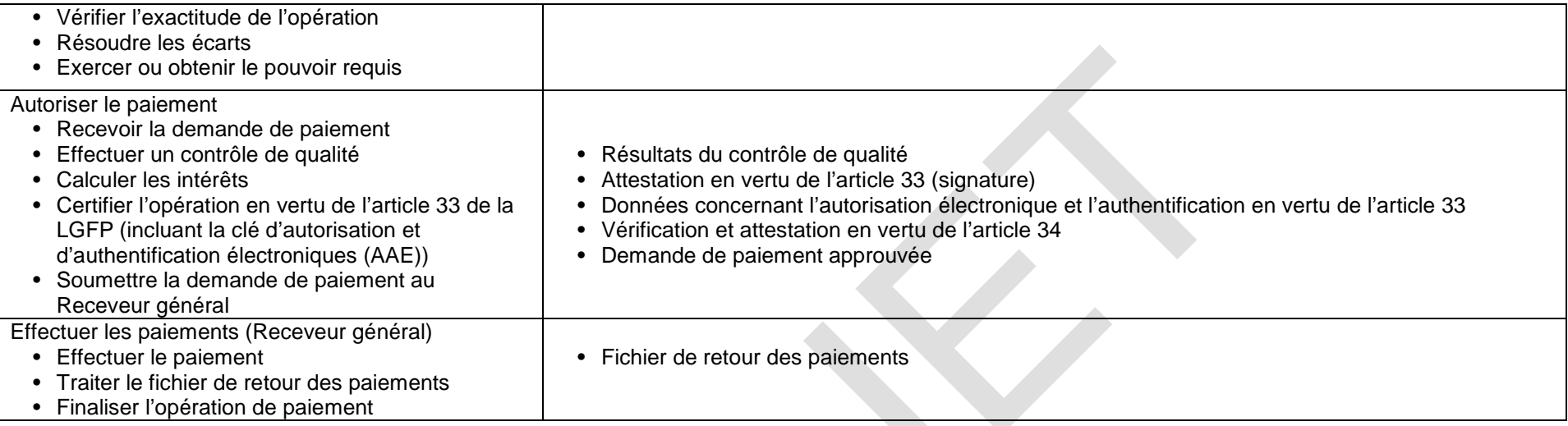

## **6. Gestion des voyages**

*La plupart des processus opérationnels reliés aux voyages se trouvent dans l'OGE Services de gestion des voyages et autres services administratifs. Ce tableau ne concerne que les activités de financement des voyages.* 

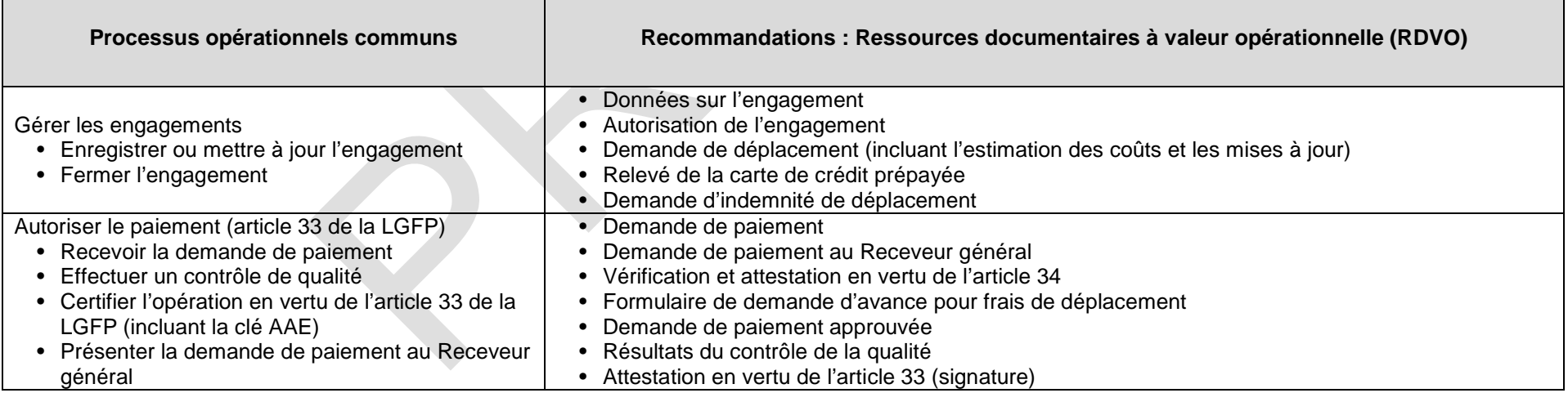

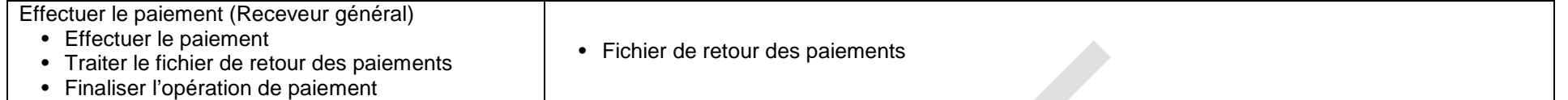

## **7. Gestion des autres paiements**

 $\blacksquare$ 

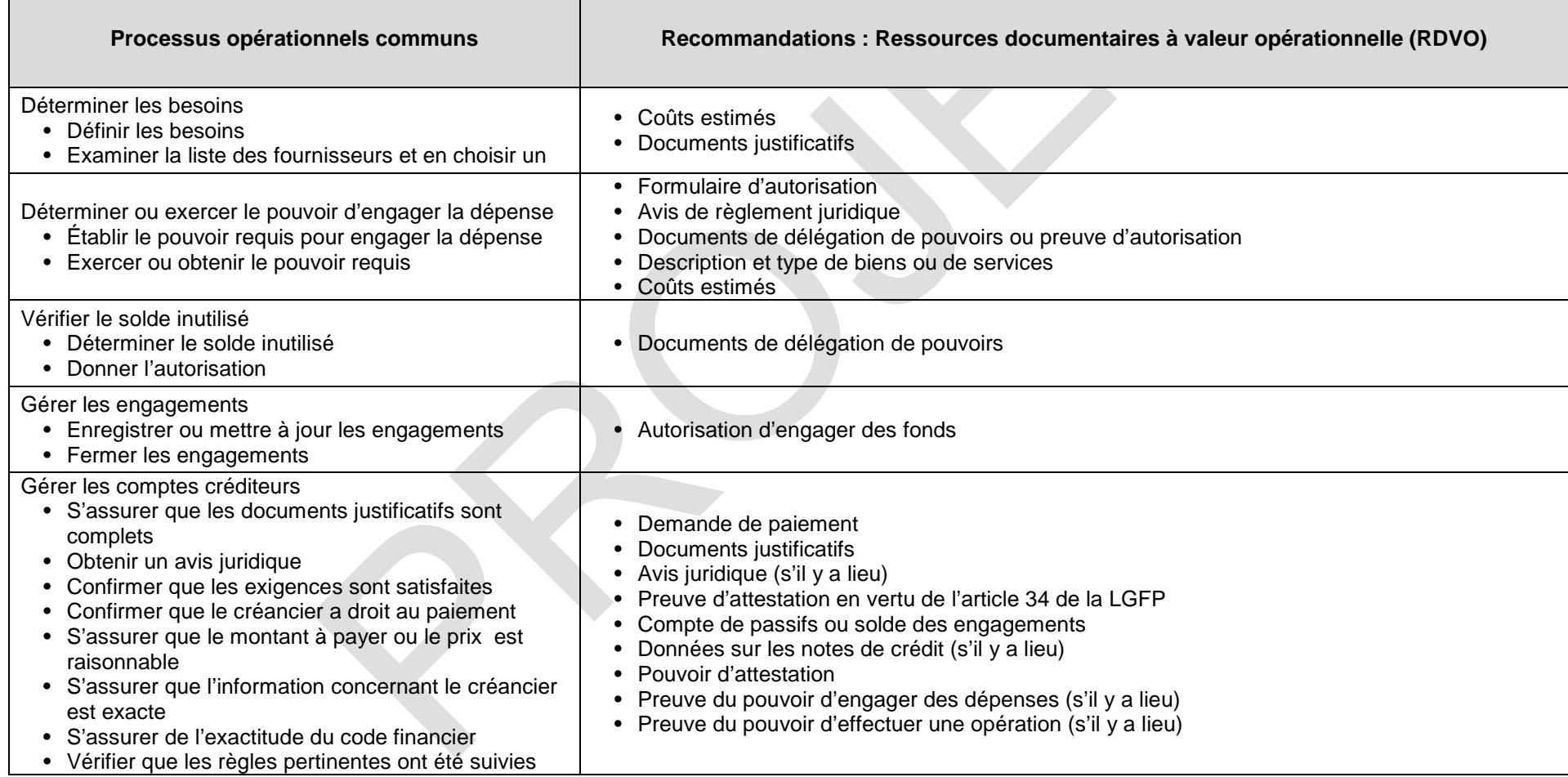

<span id="page-23-1"></span><span id="page-23-0"></span>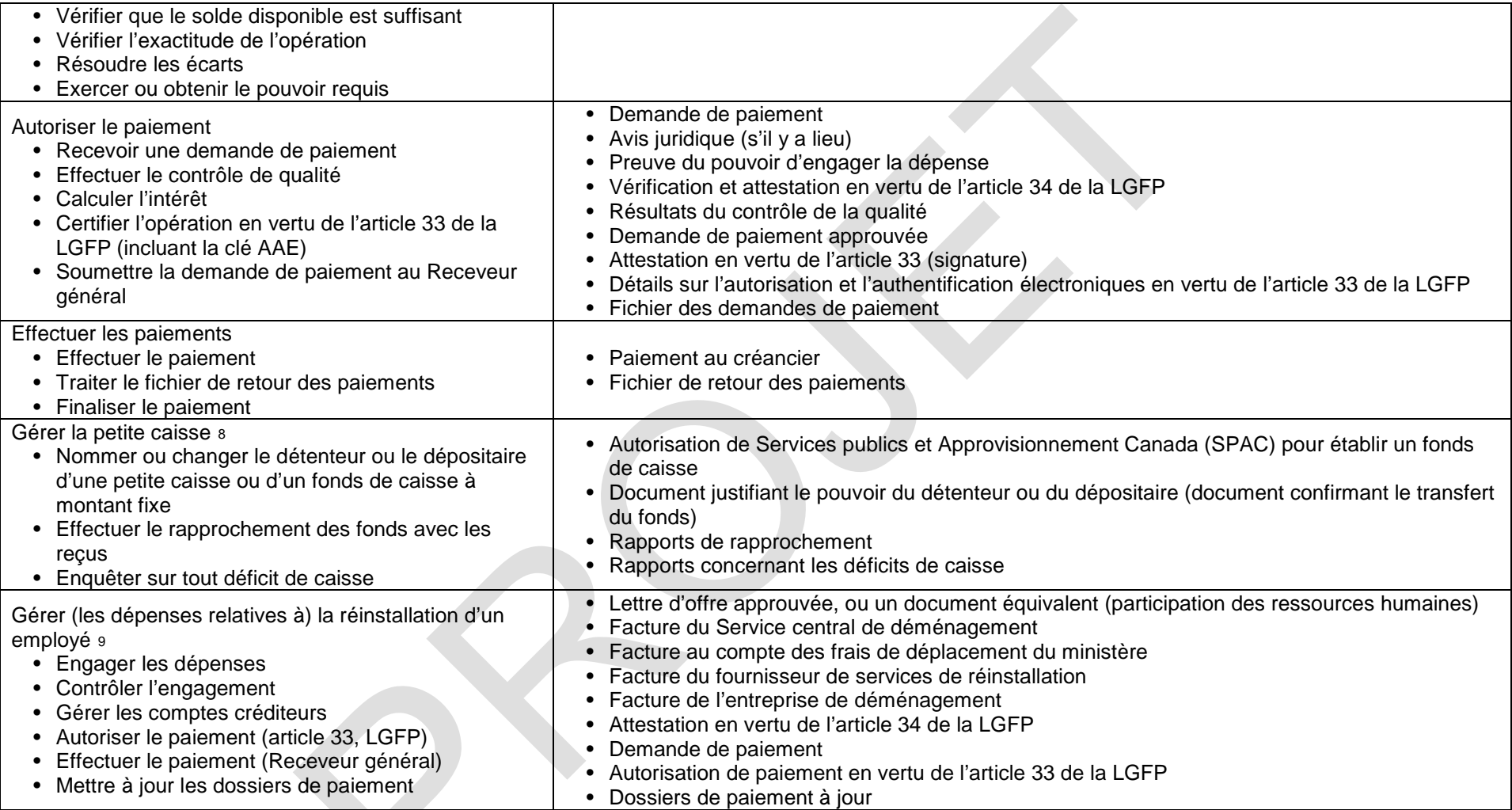

<sup>8</sup> [Directive sur les avances comptables,](http://www.tbs-sct.gc.ca/pol/doc-fra.aspx?id=15789) SCT, 2009.

<sup>9</sup> Annexe F. Ligne directrice sur le processus opérationnel commun en gestion financière, 3.3 Gestion des autres paiements v1.1, 2013-05-30, p. 86

## **8. Gestion de l'administration des cartes d'achat et des cartes de crédit de parc automobile**

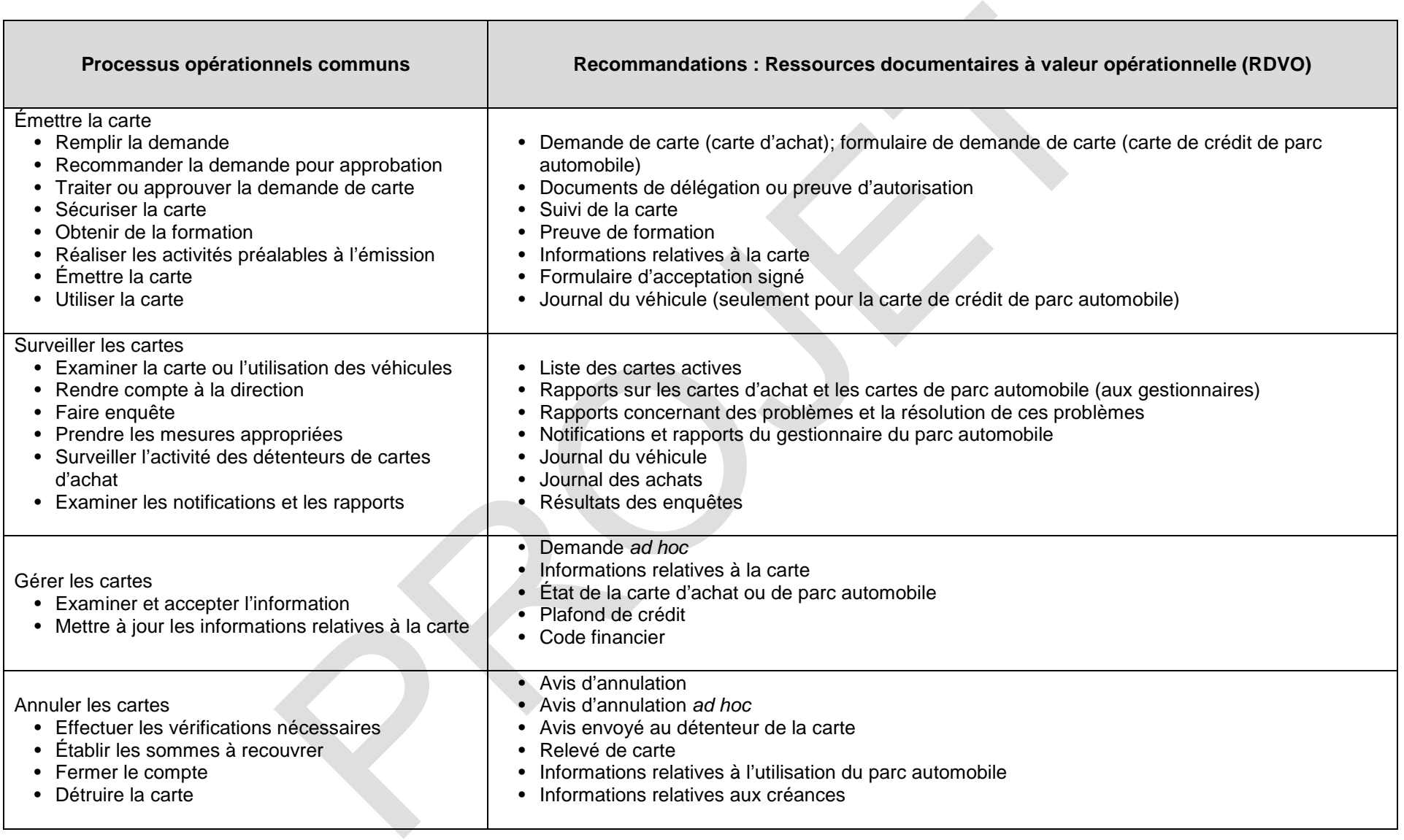

 $\mathcal{L}_{\mathcal{A}}$ 

## **9. Gestion du dossier des fournisseurs**

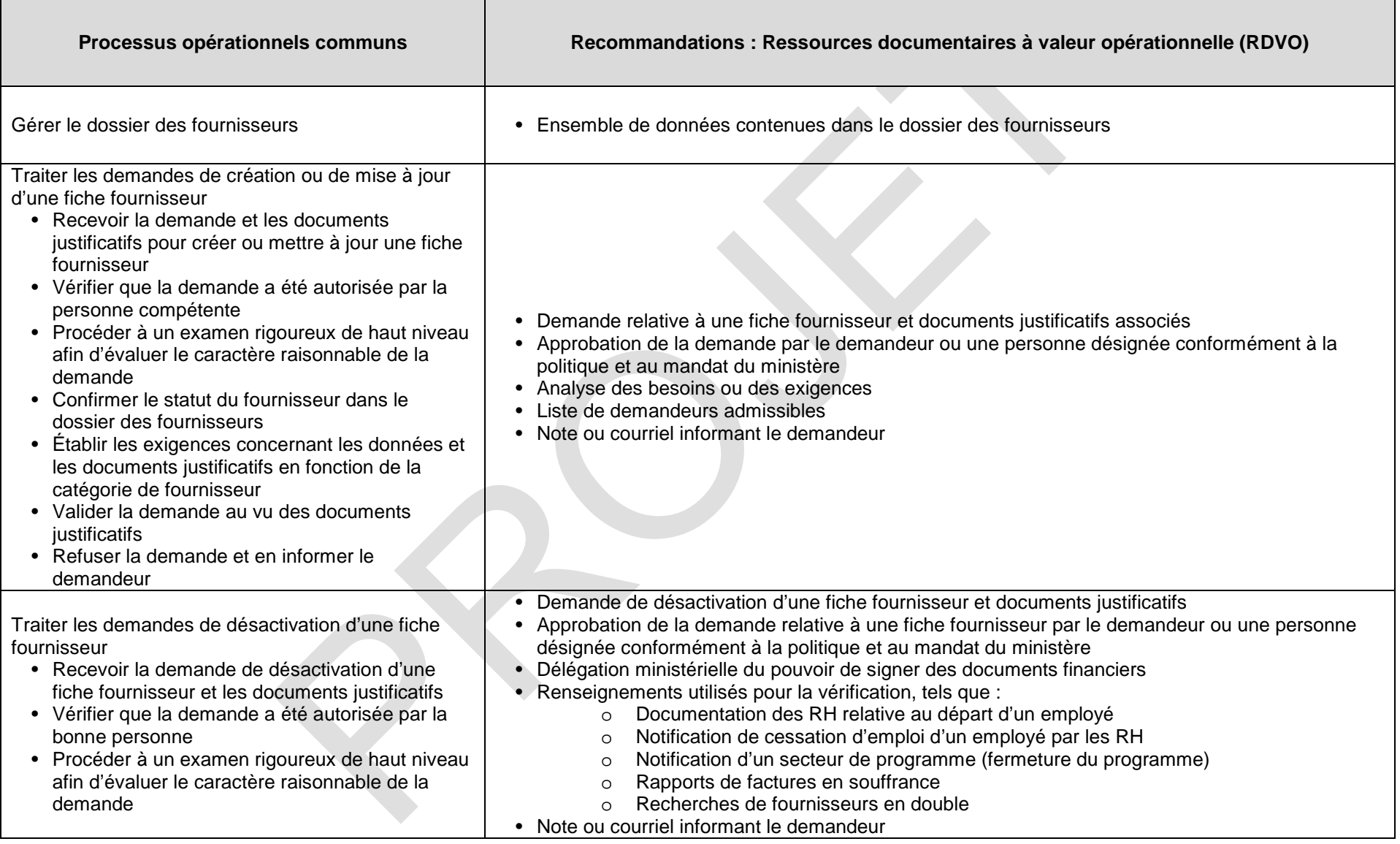

 $\Delta$ 

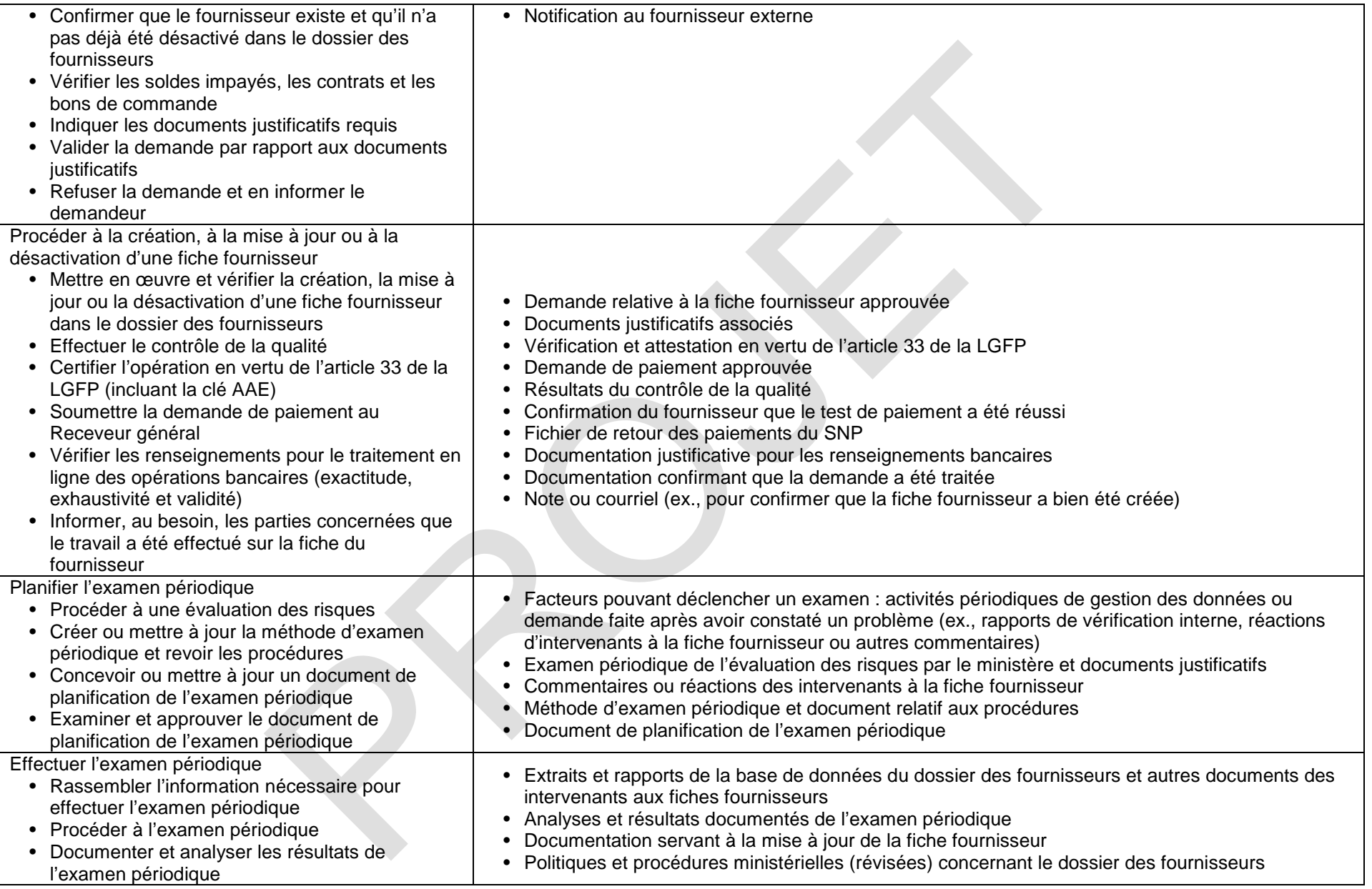

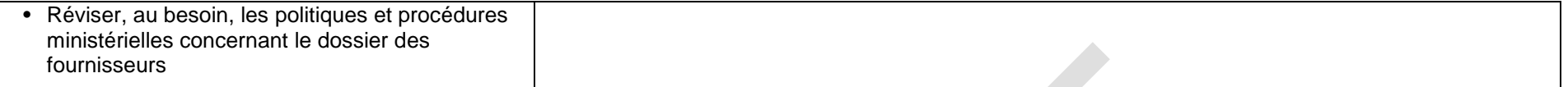

## **10. Gestion de la vérification après paiement**

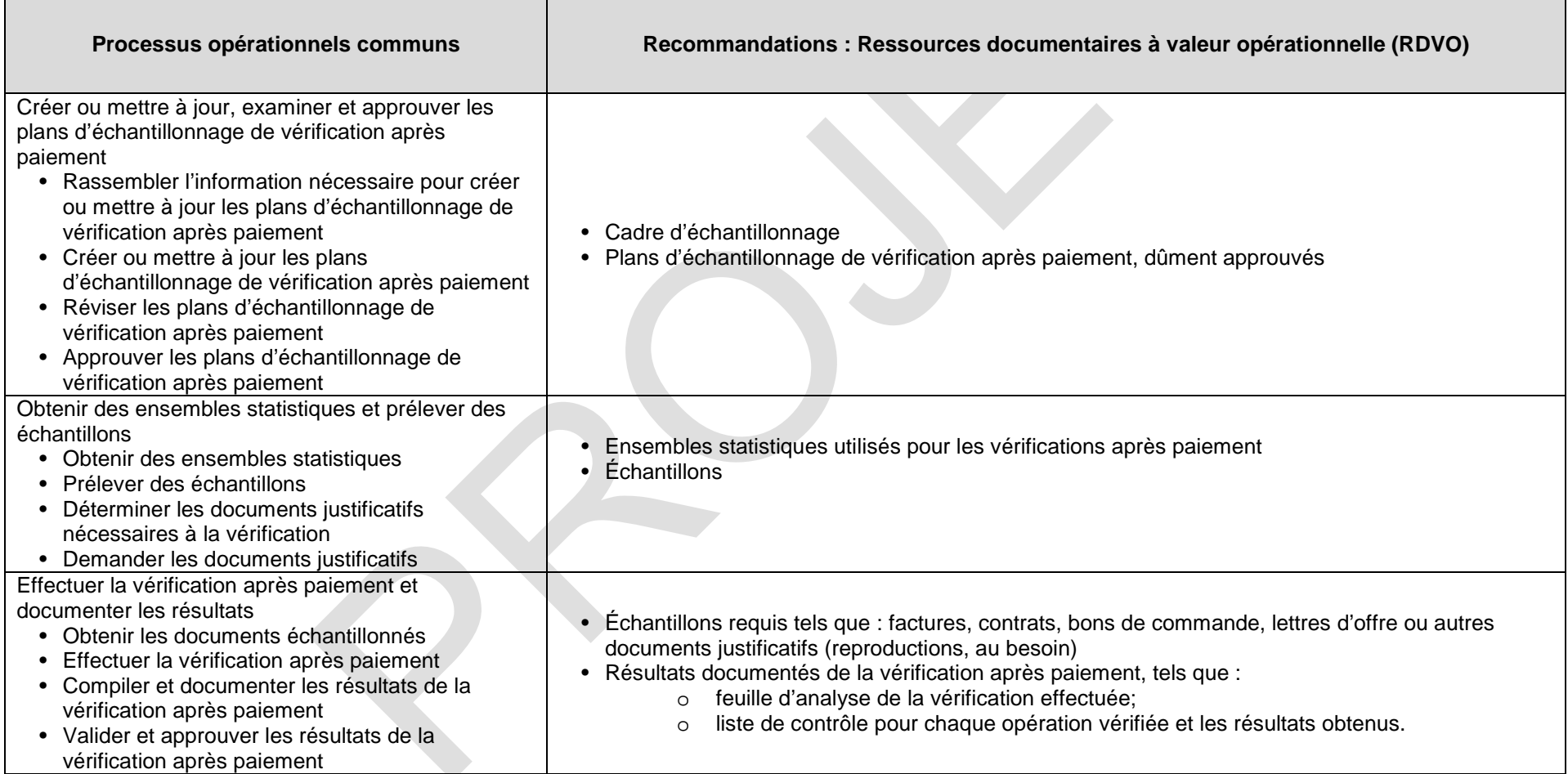

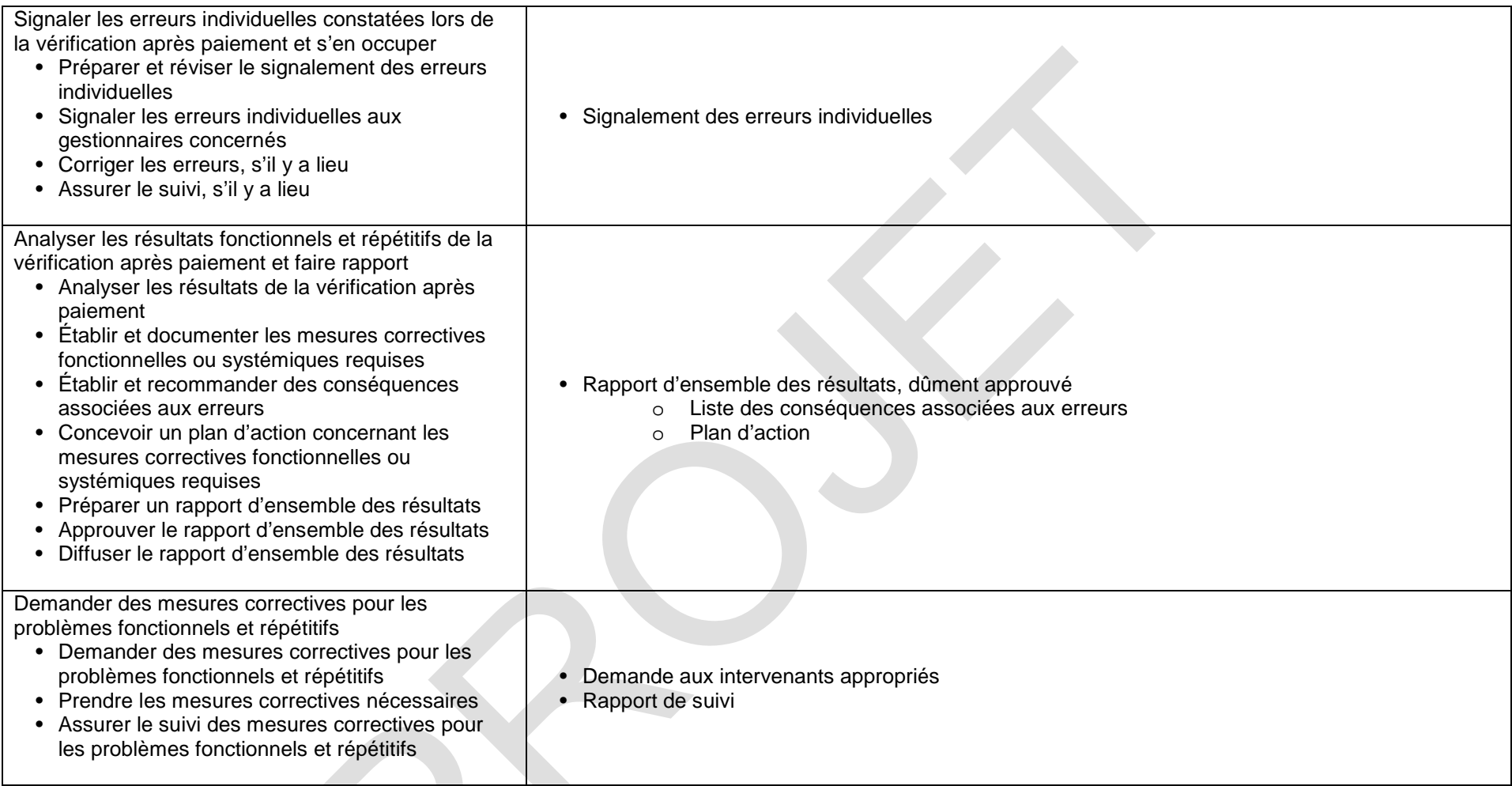

# **11. Gestion de la clôture financière**

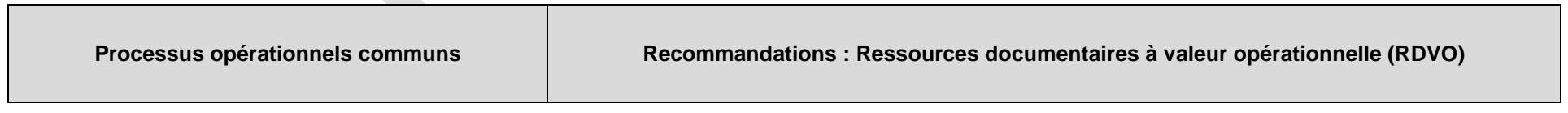

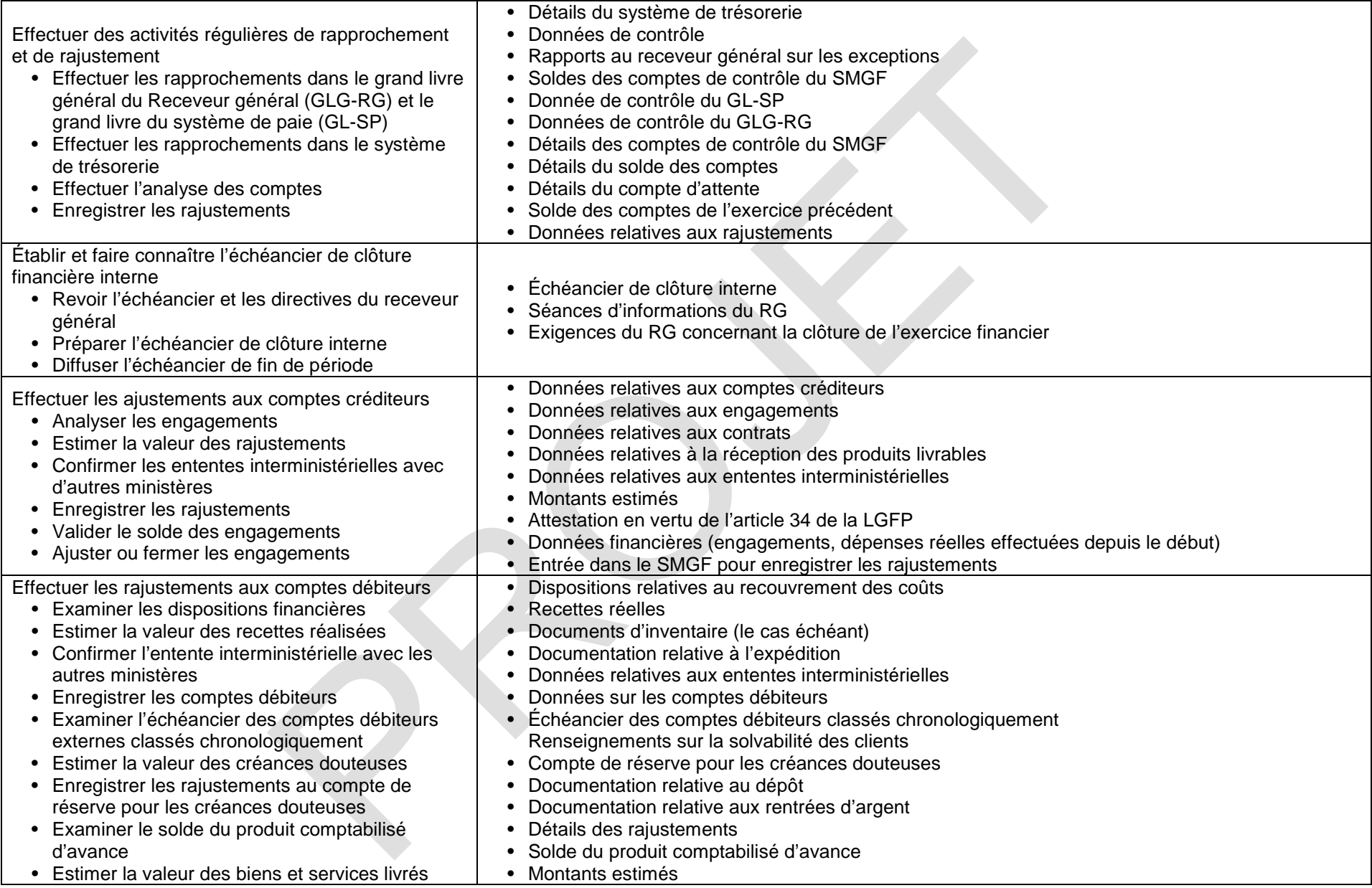

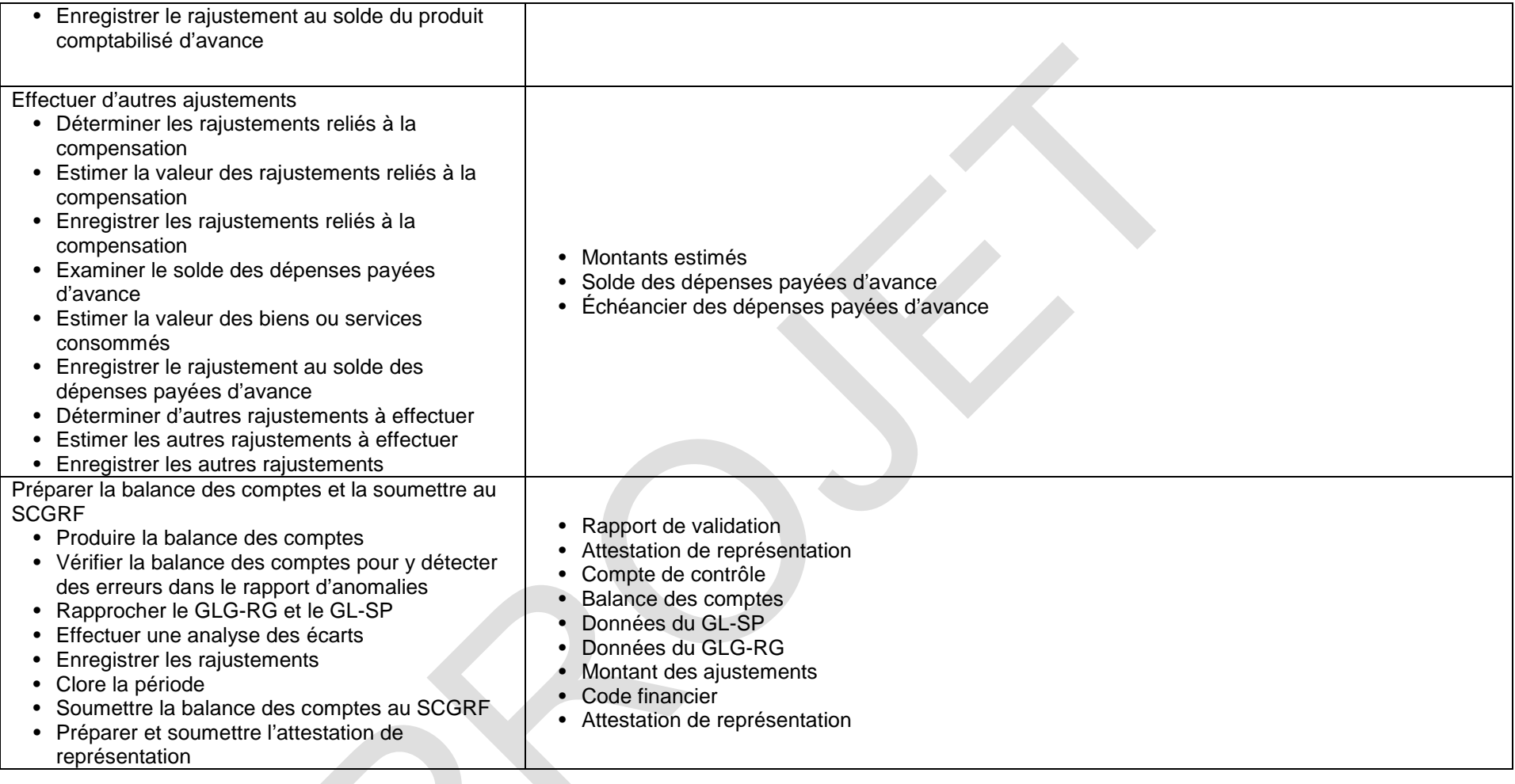

## **12.Administration de la paie (Interactions entre les RH et les finances)**

*Plusieurs activités décrites dans la composante Administration de la paie de la Ligne directrice sur le processus opérationnel commun en gestion financière se retrouvent, avec les RDVO associées, dans l'OGE Gestion des ressources humaines. Les activités présentées ici sont exclusivement reliées à la gestion financière. Veuillez consulter aussi l'OGE Gestion des ressources humaines.*

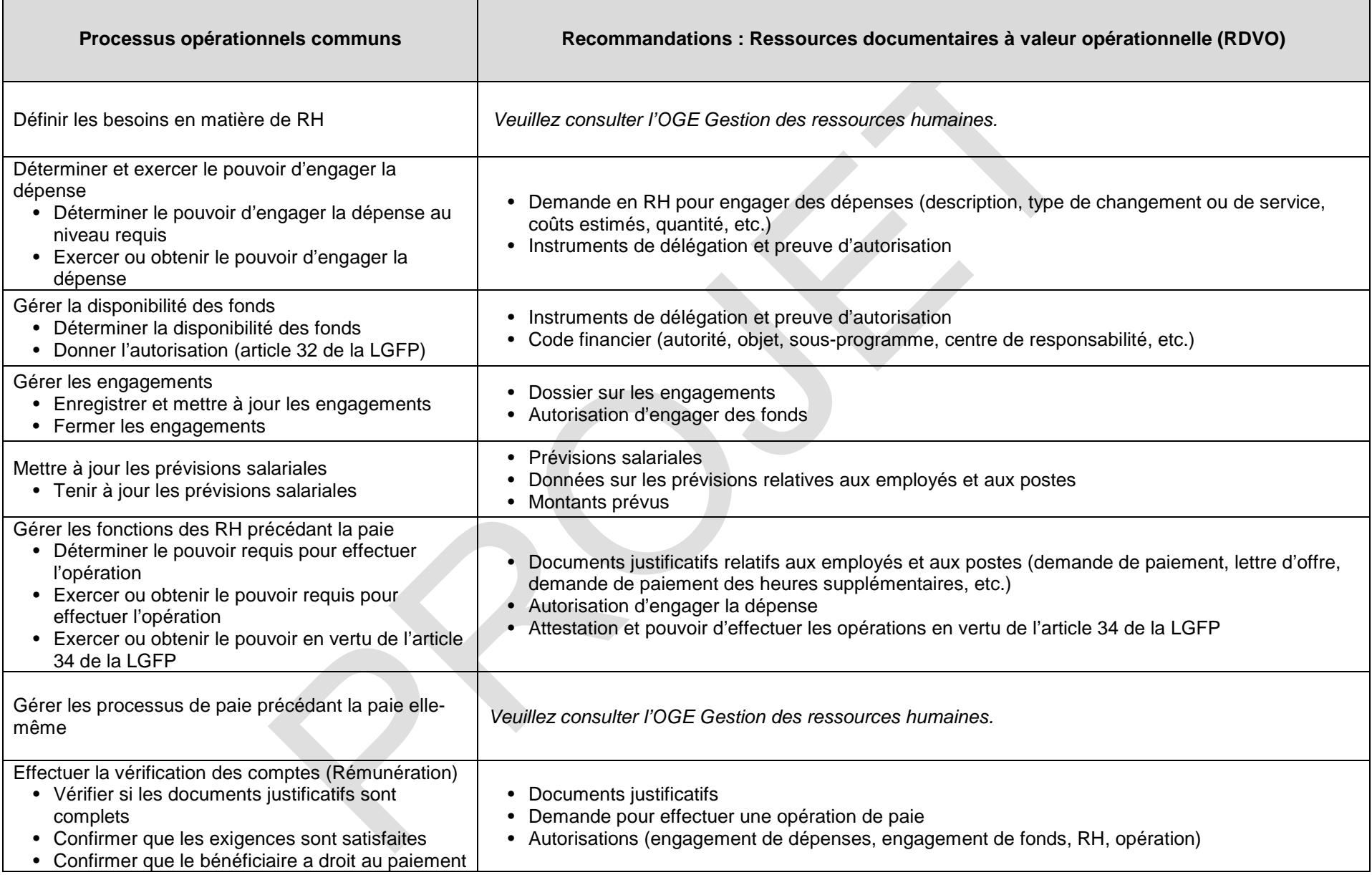

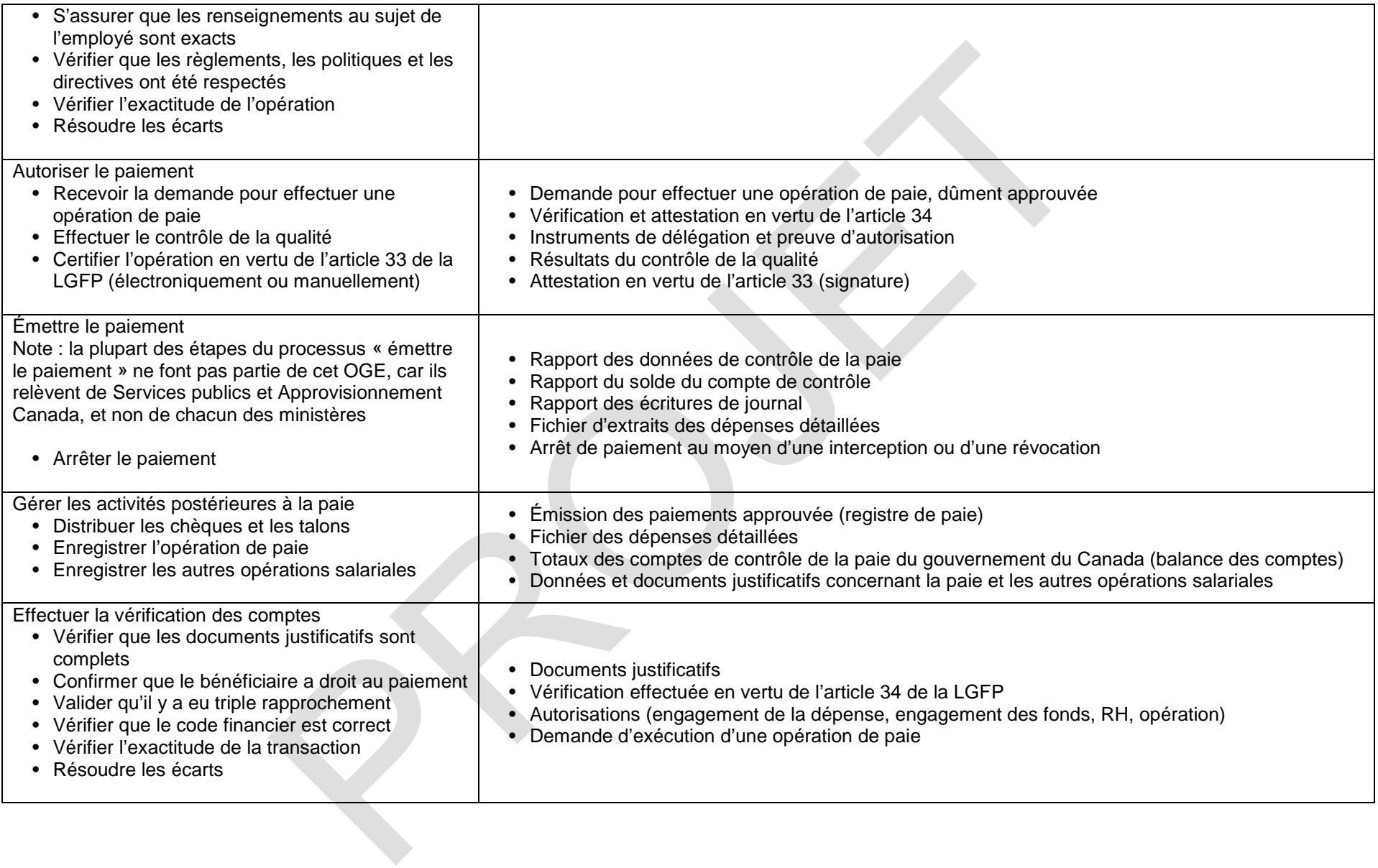

## **PAIEMENTS DE TRANSFERT**

#### **13.Gestion des subventions et des contributions**

*Plusieurs activités décrites dans la composante Gestion des subventions et des contributions de la Ligne directrice sur le processus opérationnel commun en gestion financière se retrouvent, avec les RDVO associées, dans l'OGE Paiements de transfert. Les activités présentées ici sont exclusivement reliées à la gestion financière. Veuillez consulter aussi l'OGE Paiements de transfert.* 

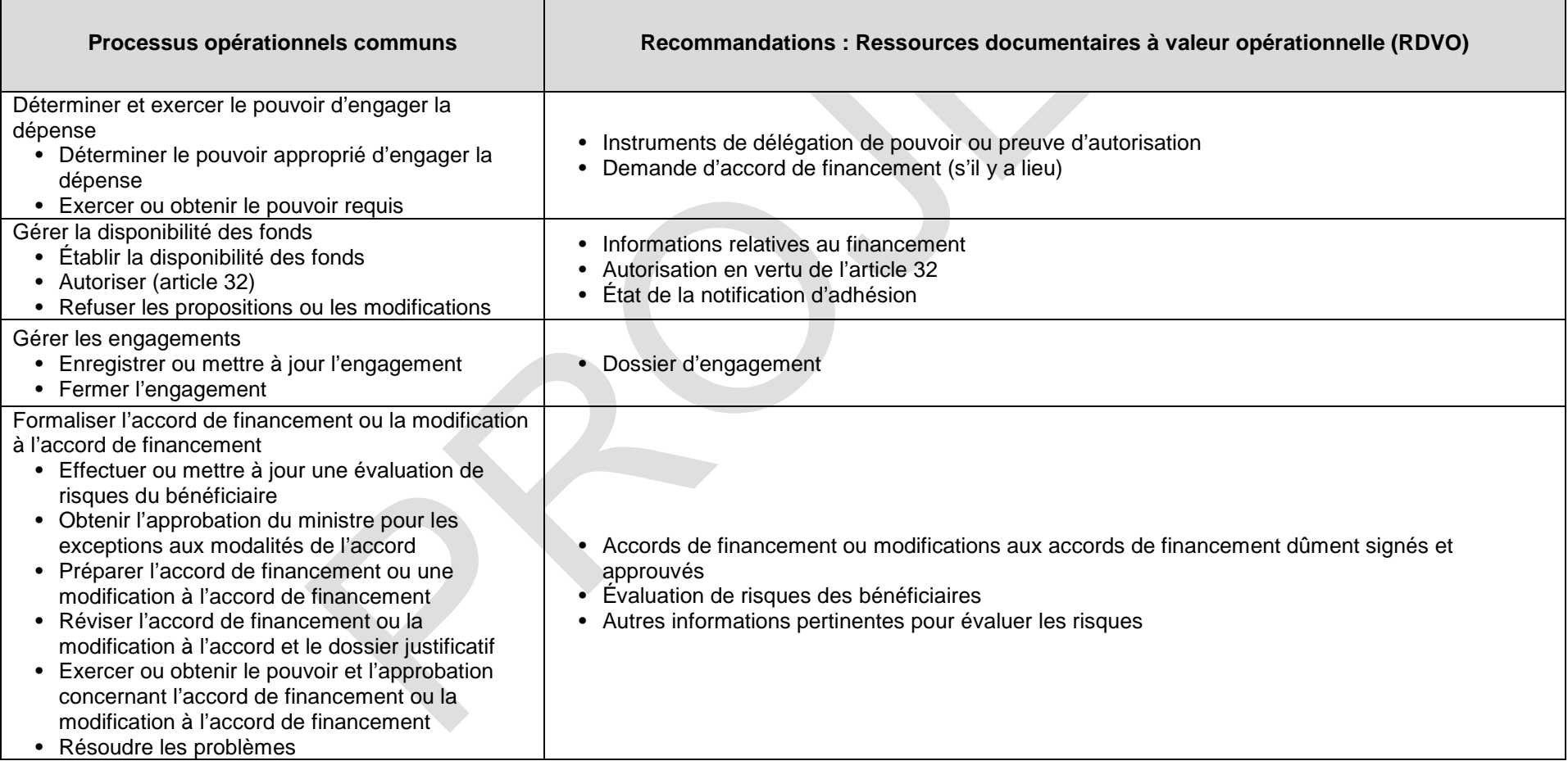

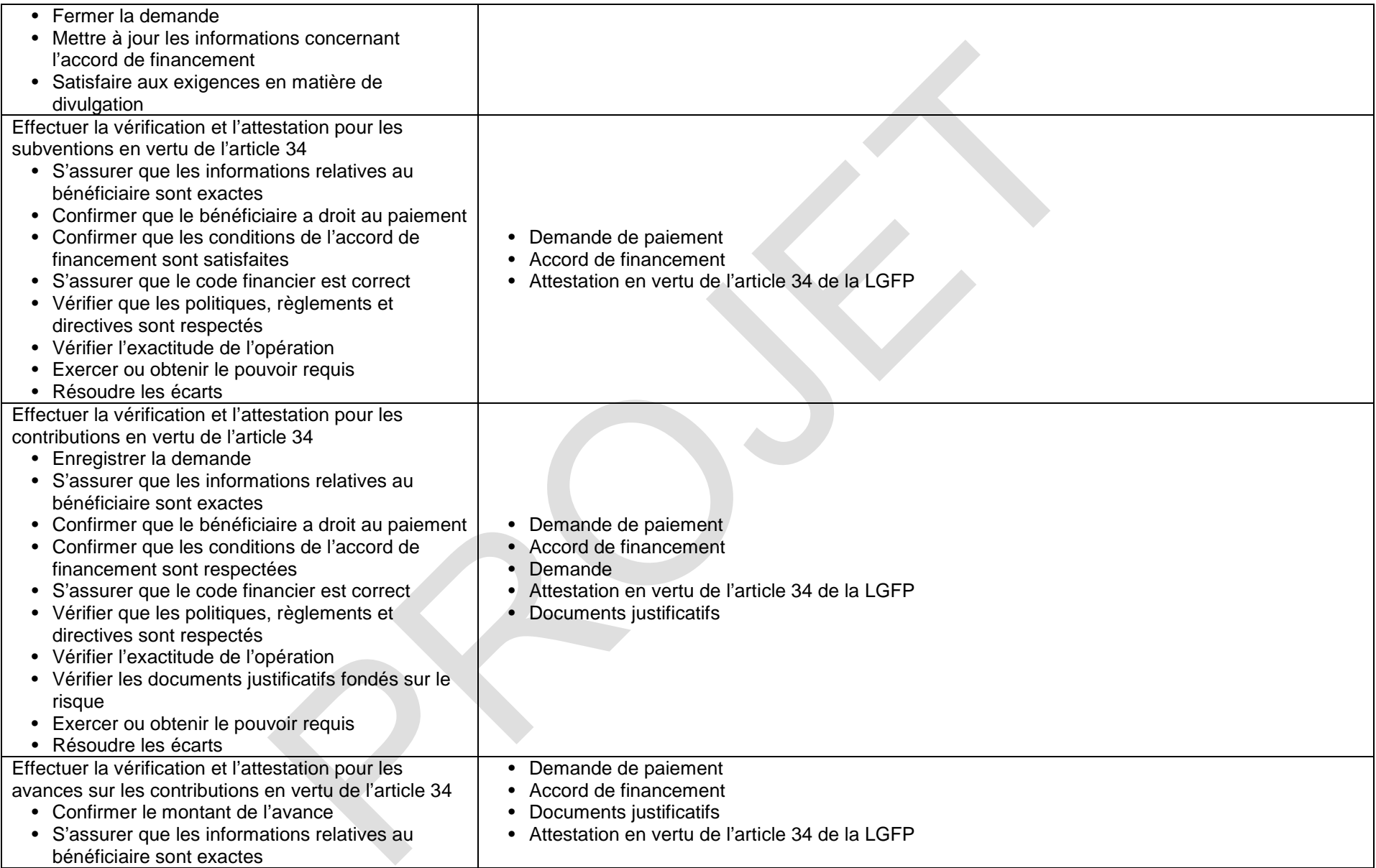

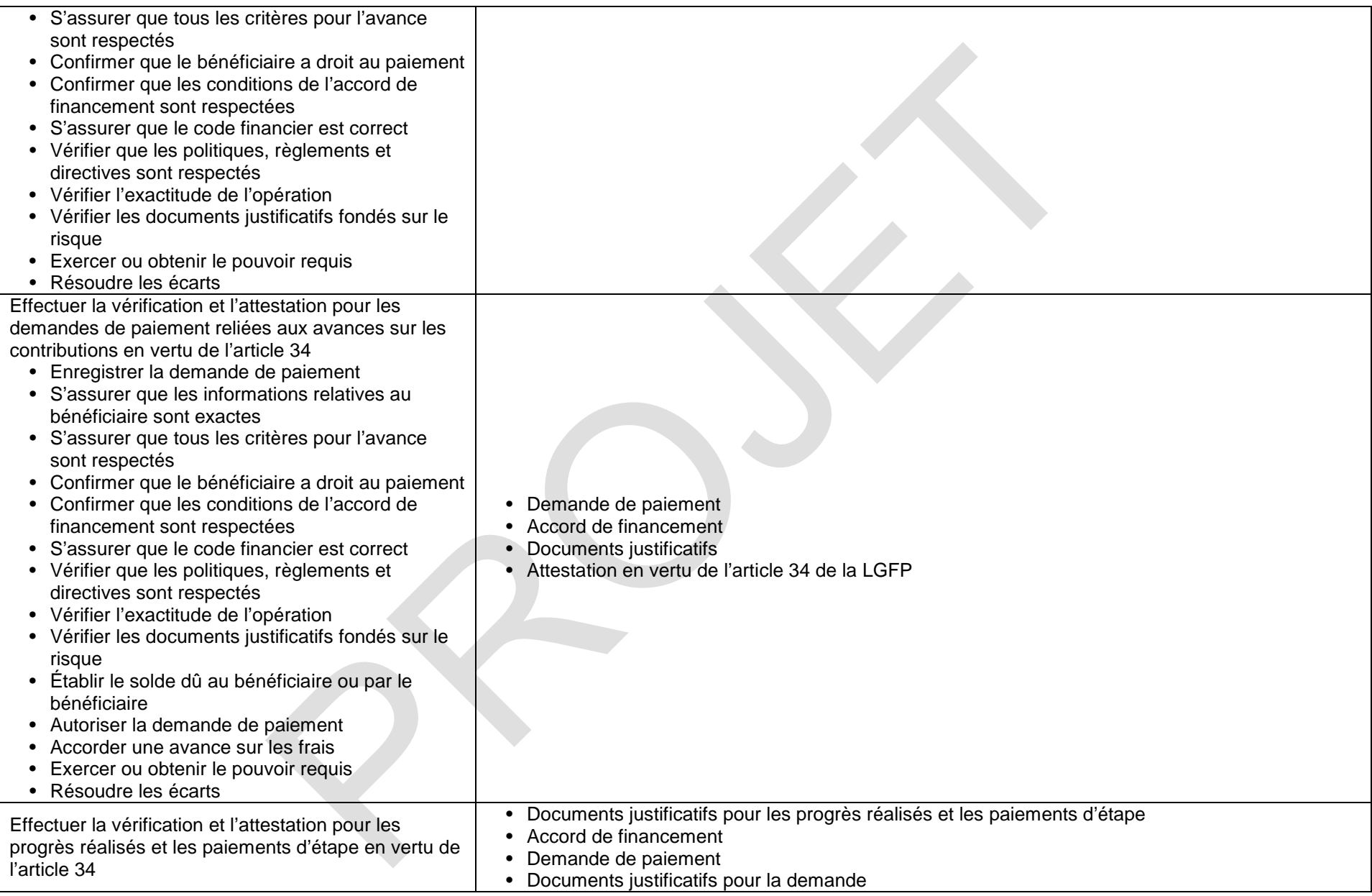

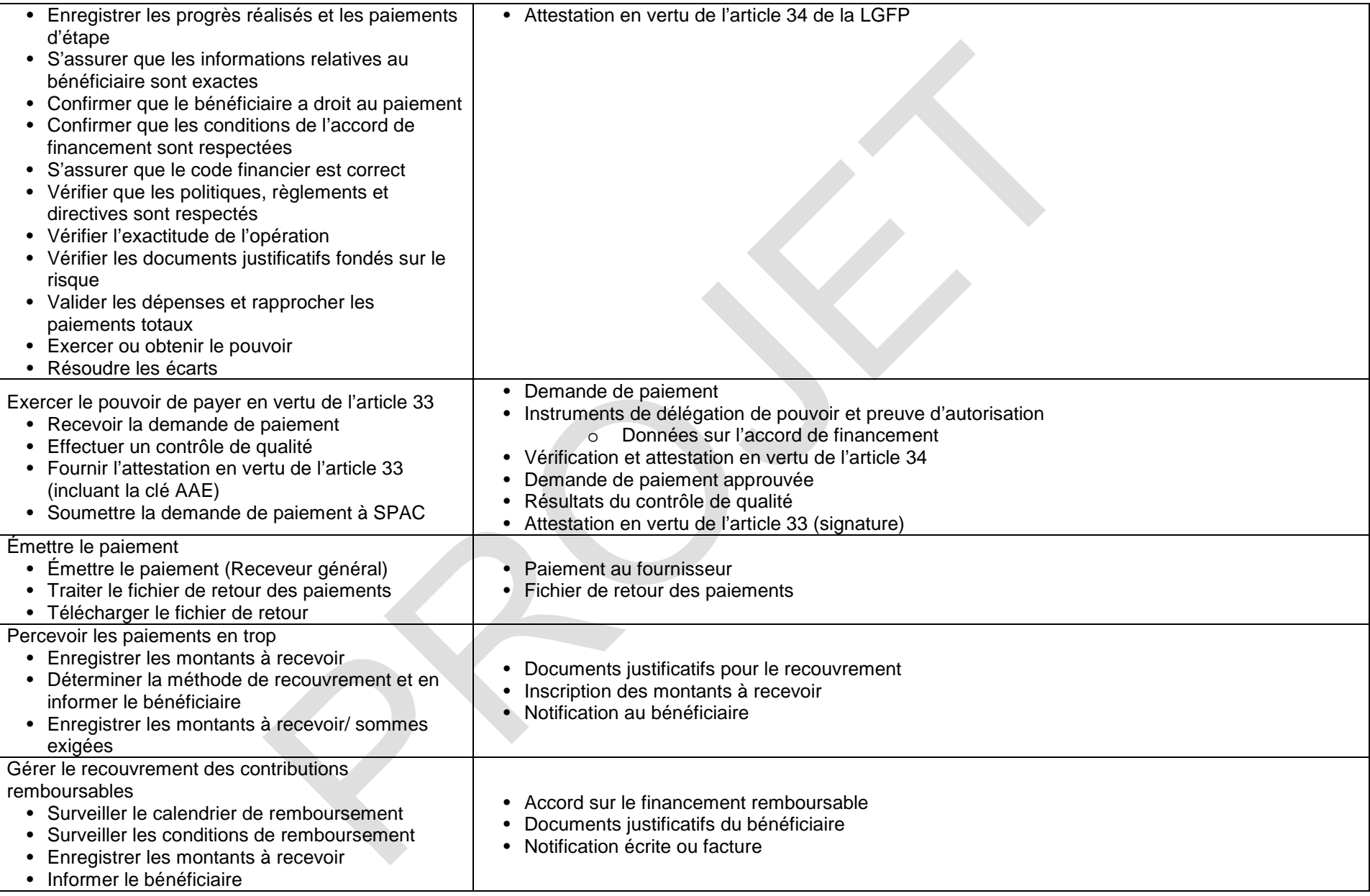

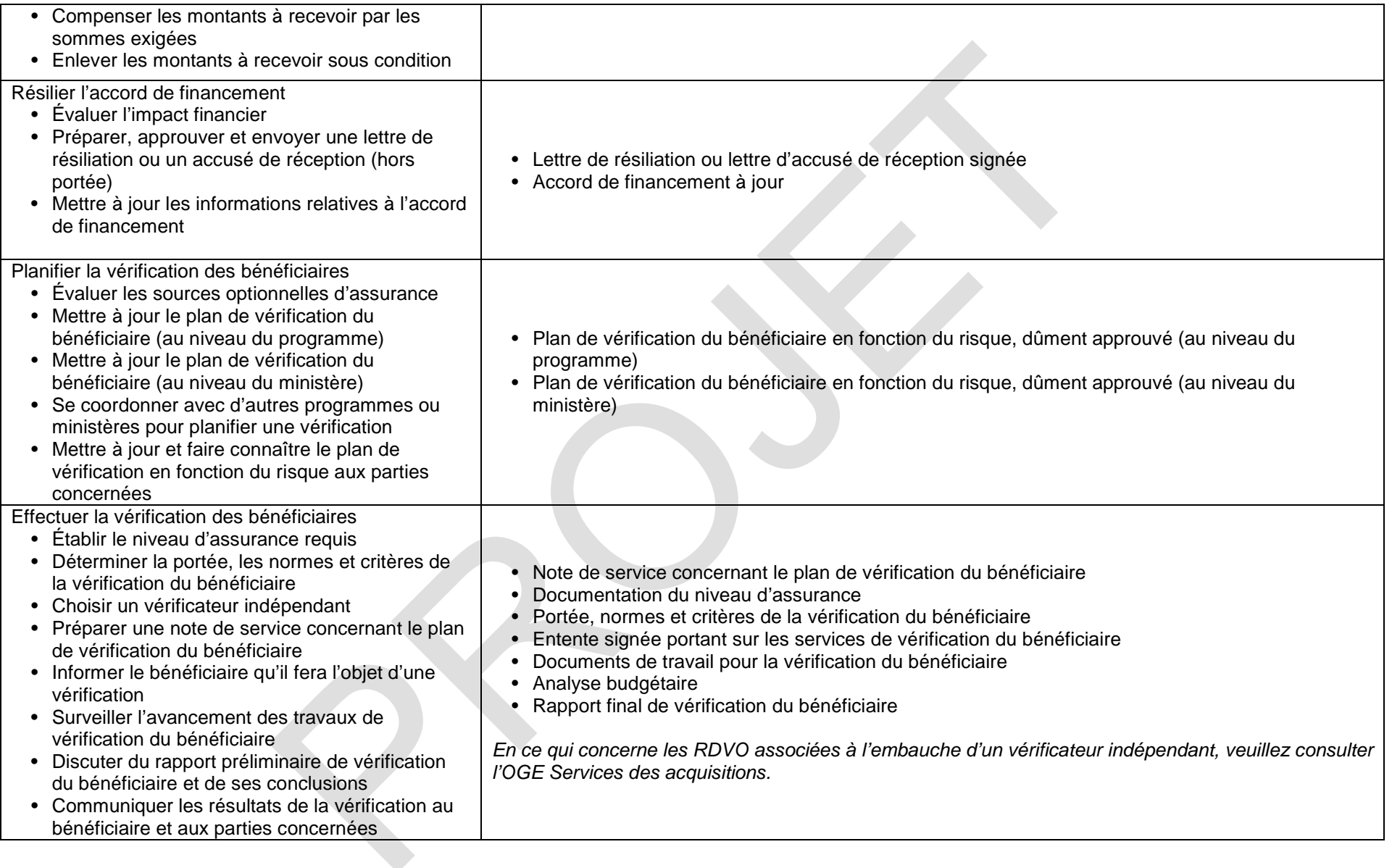

## **PERCEPTION ET CRÉANCES**

## **14.Gestion des revenus, des comptes débiteurs et des recettes**

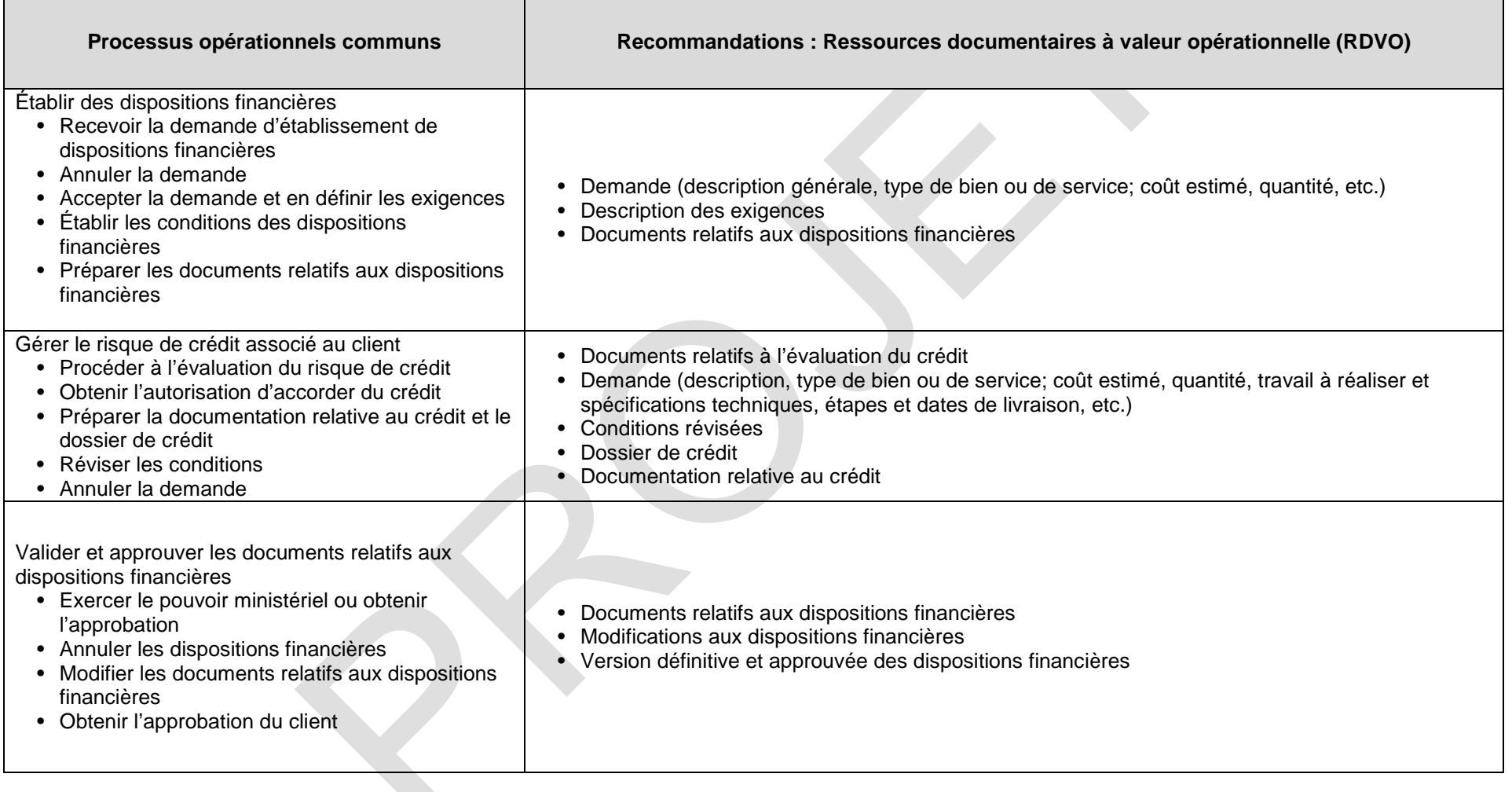

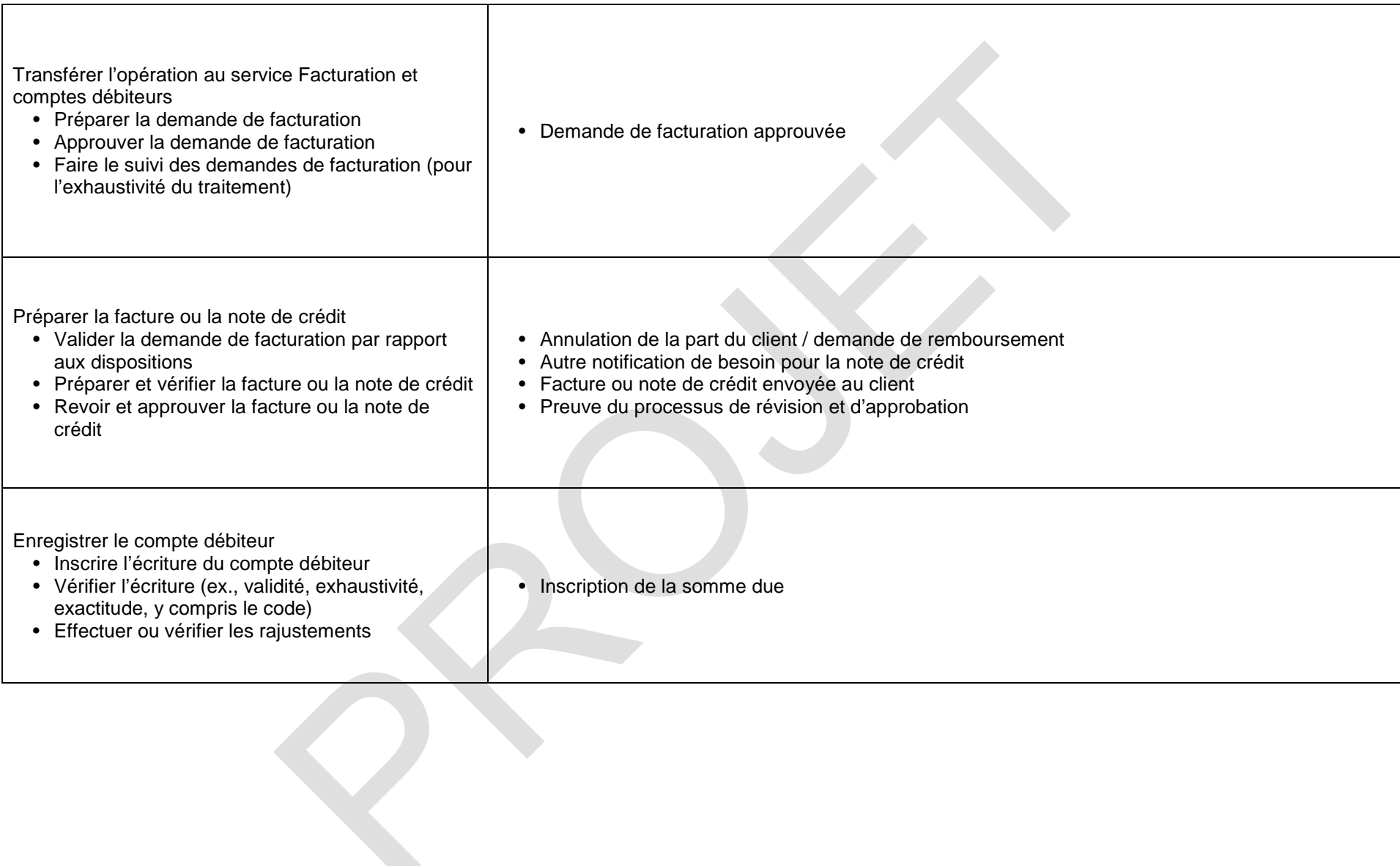

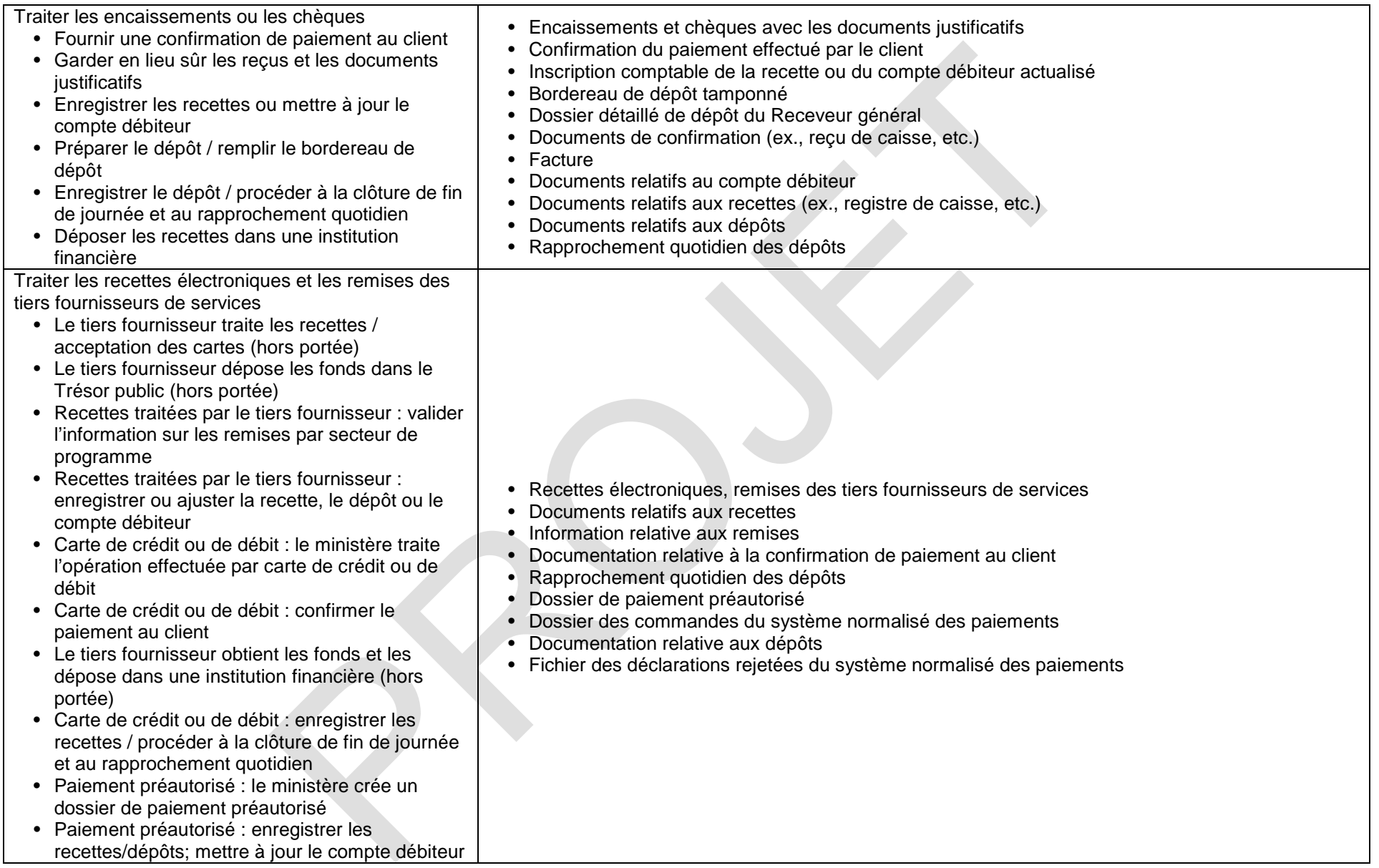

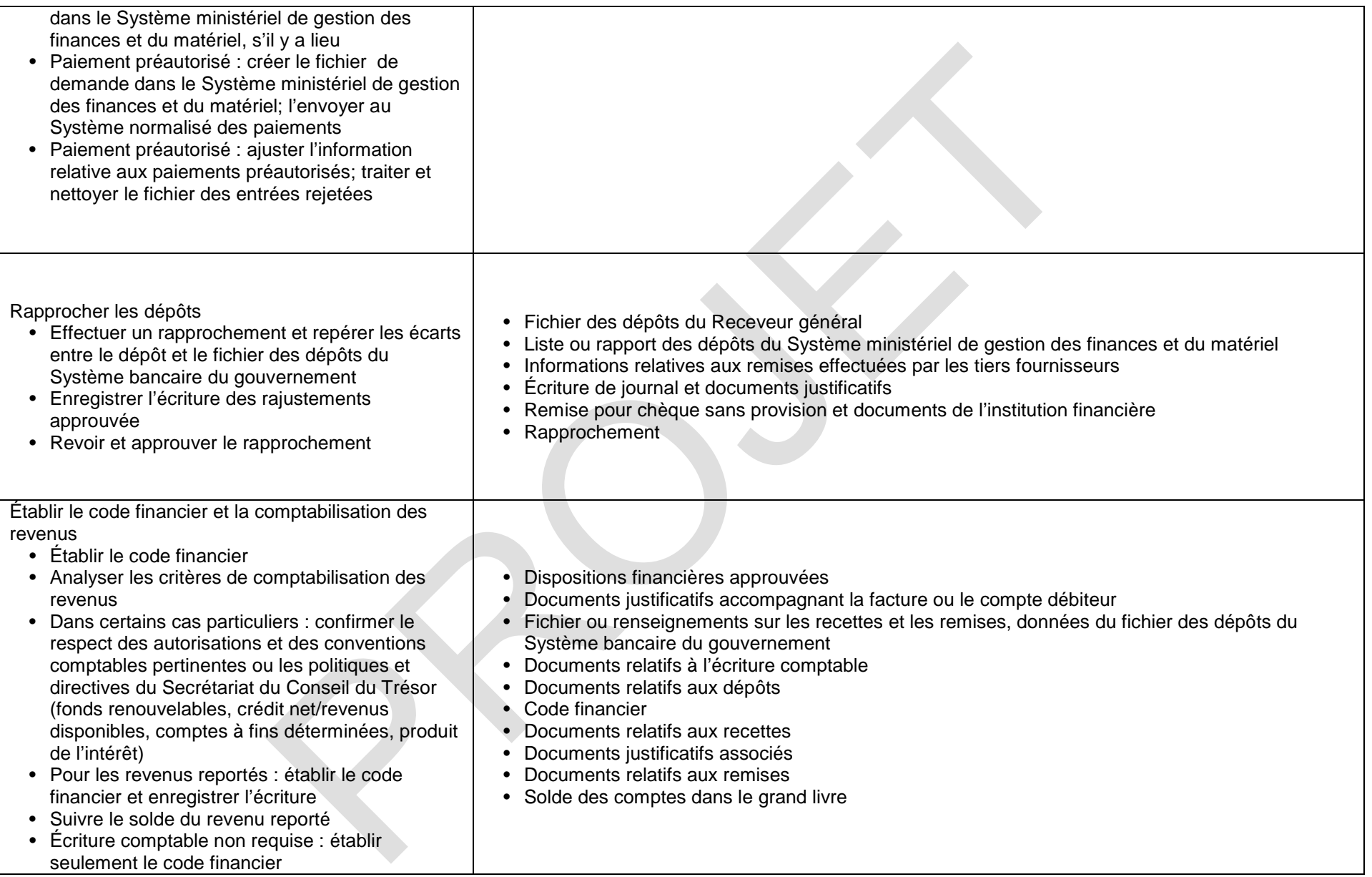

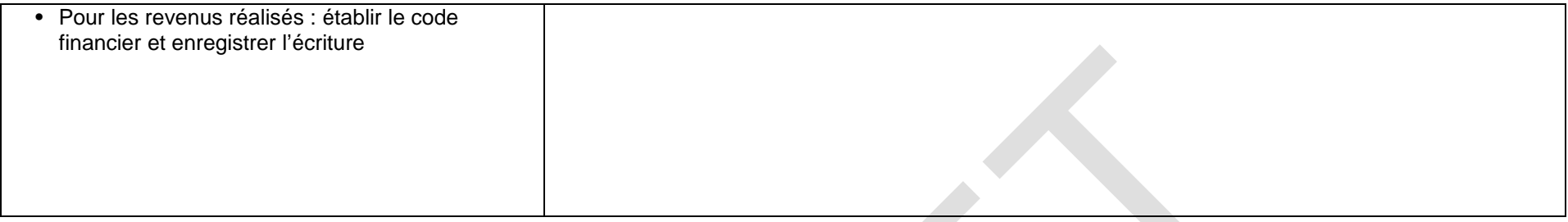

## **15.Gestion des règlements interministériels**

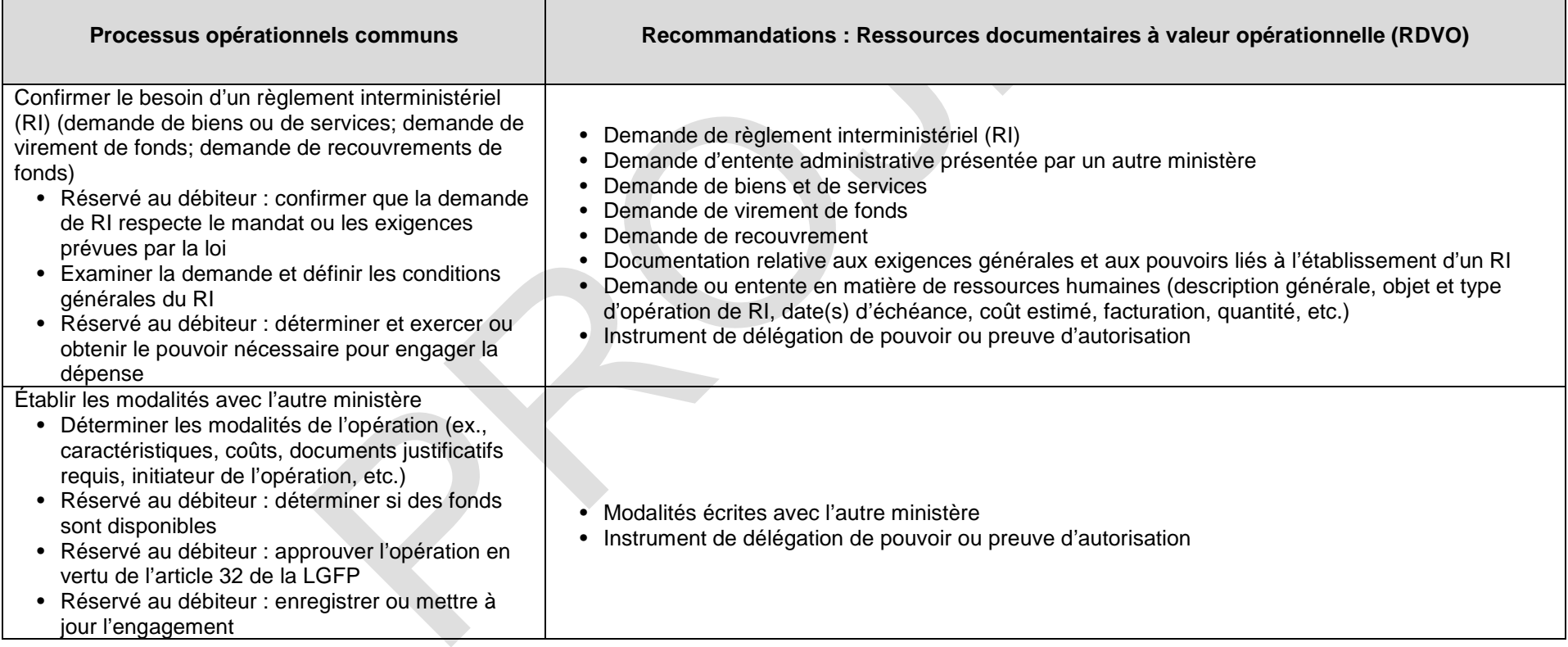

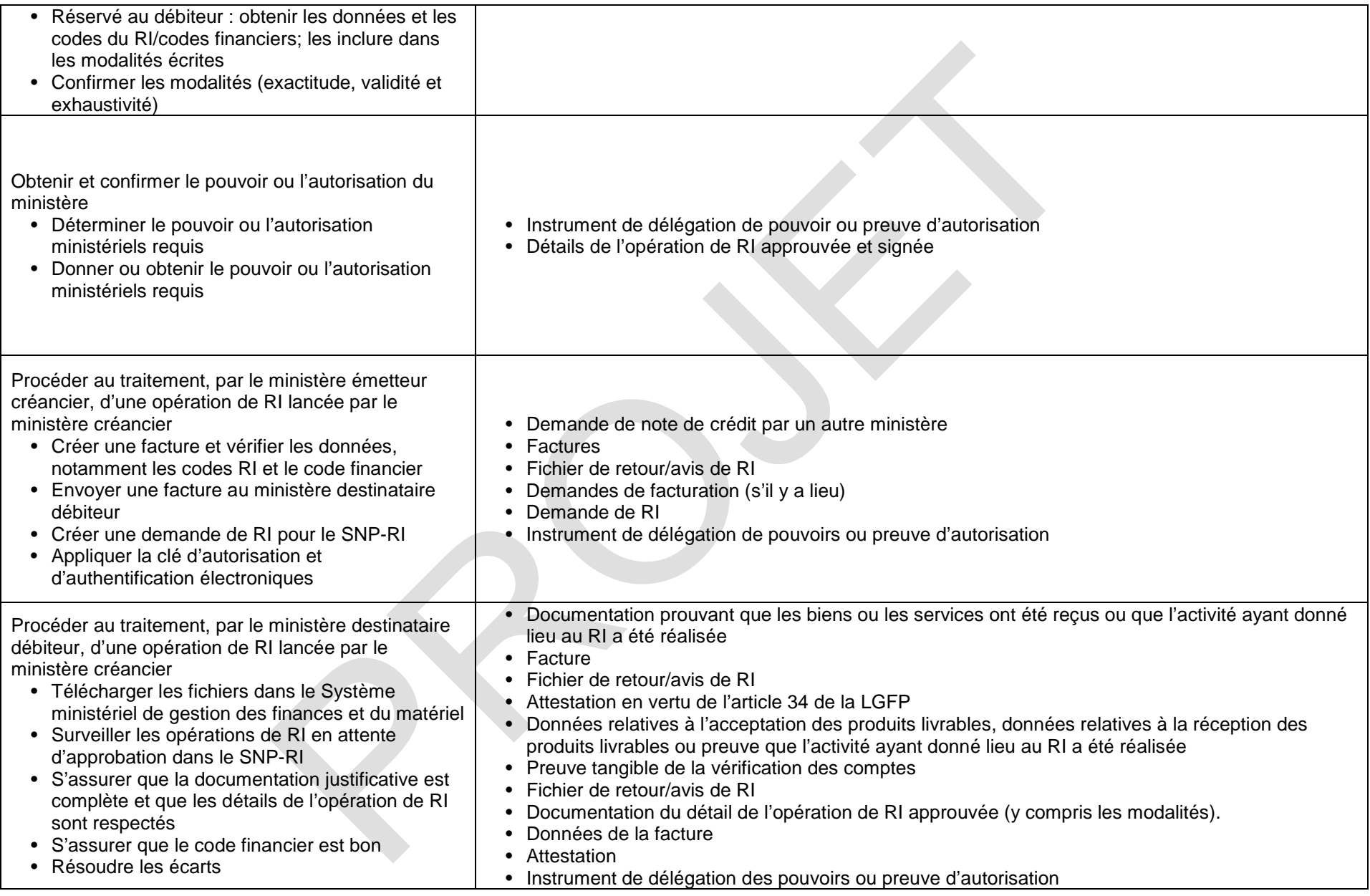

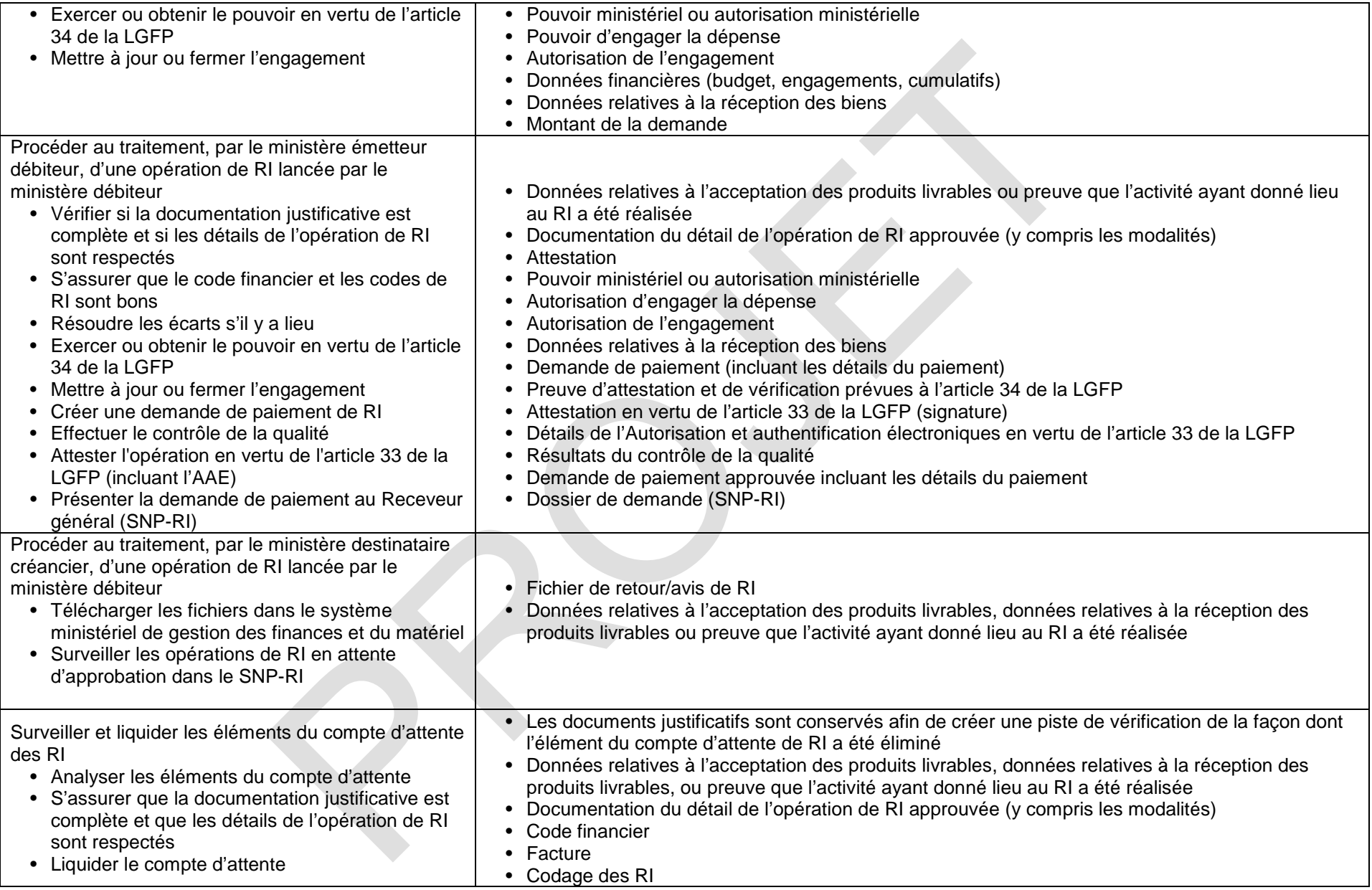

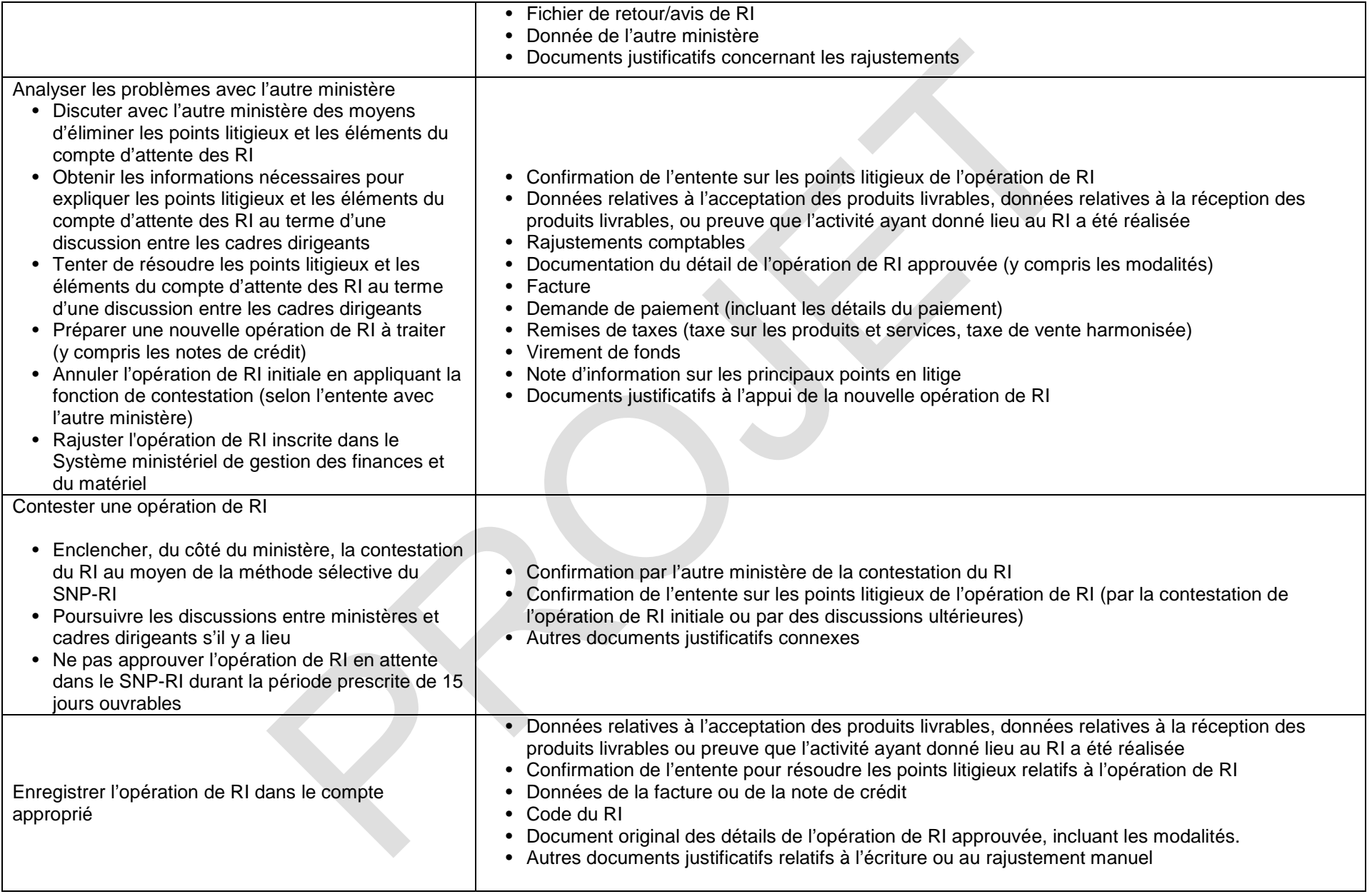

## **16.Gestion du recouvrement des comptes débiteurs en souffrance**

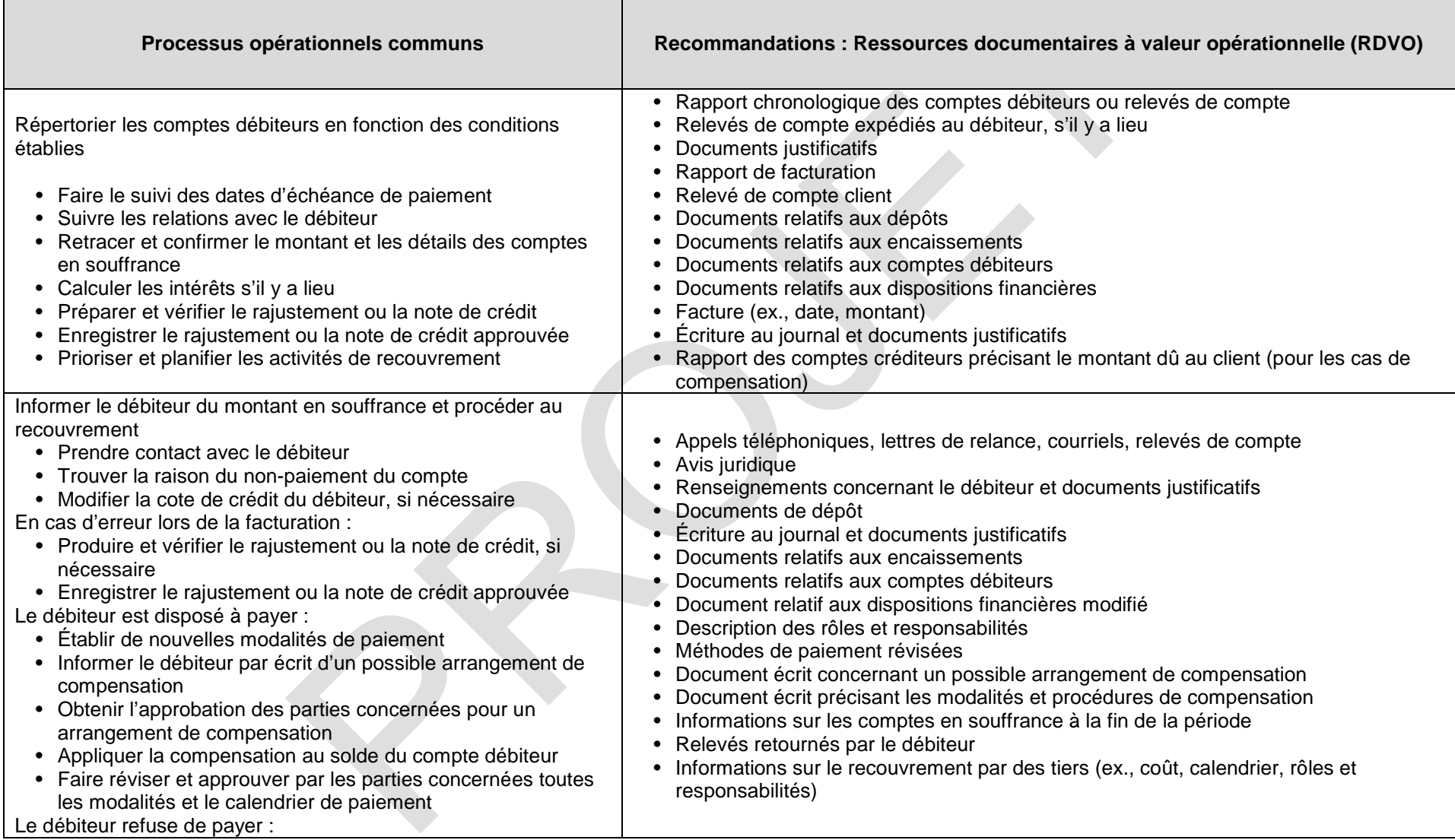

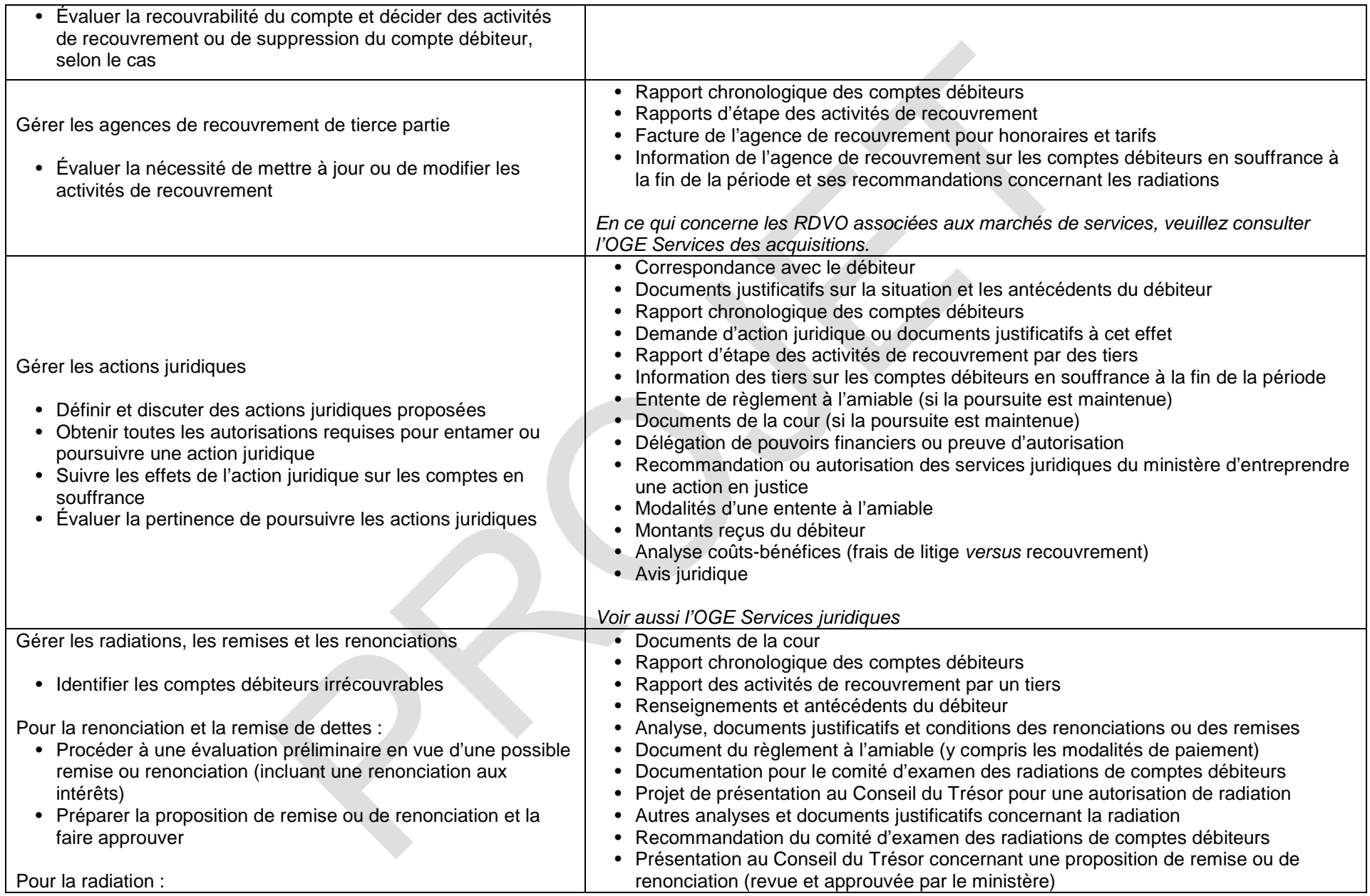

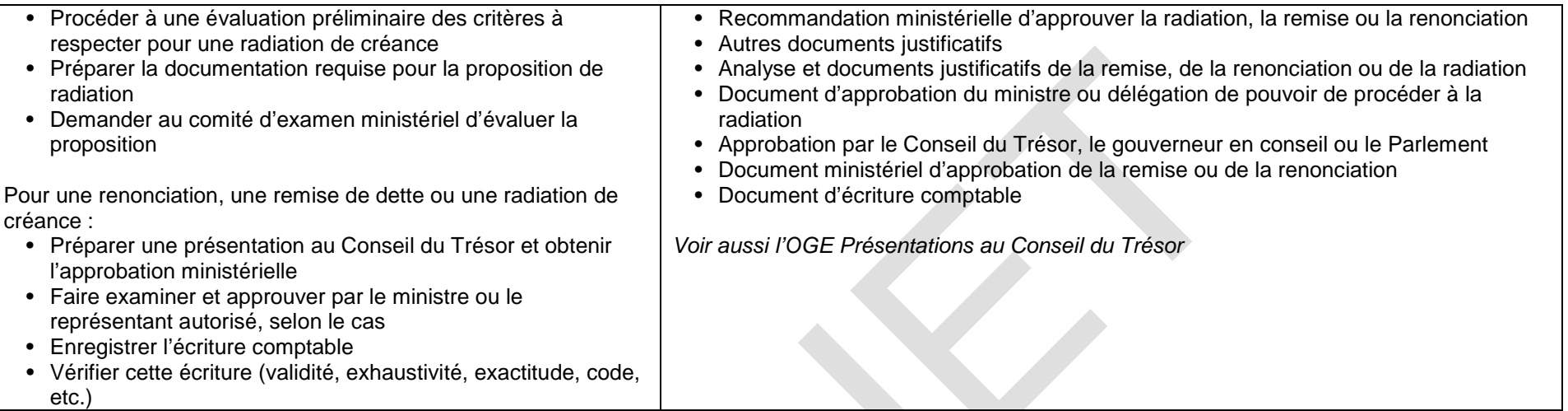

## **17.Gestion du fichier maître des clients**

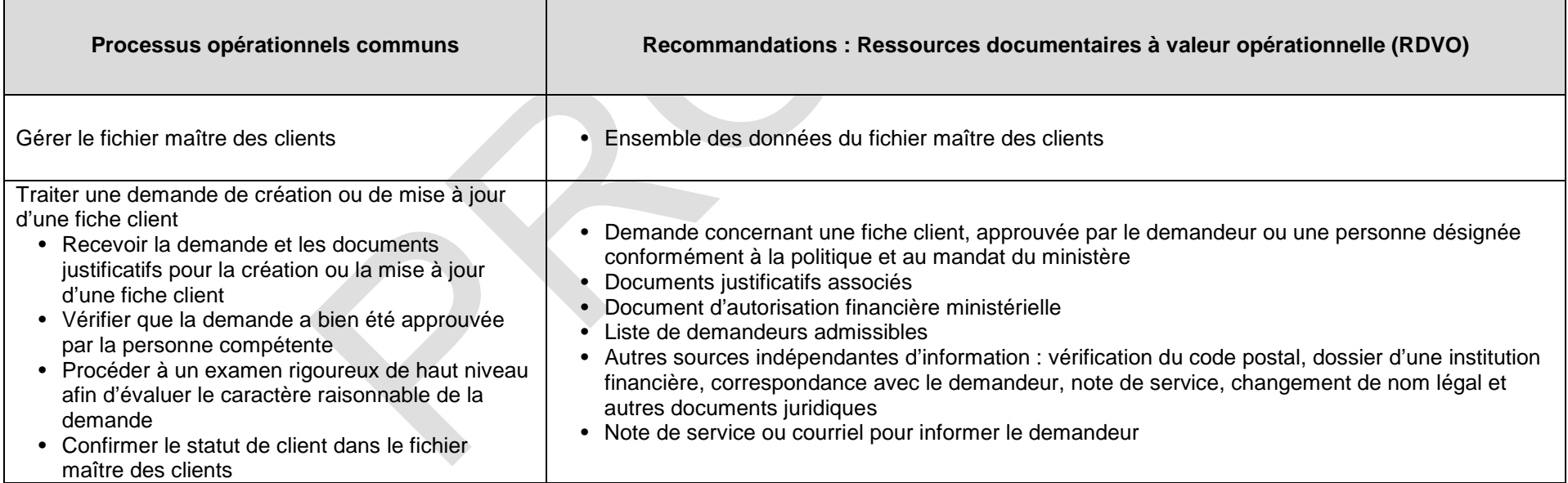

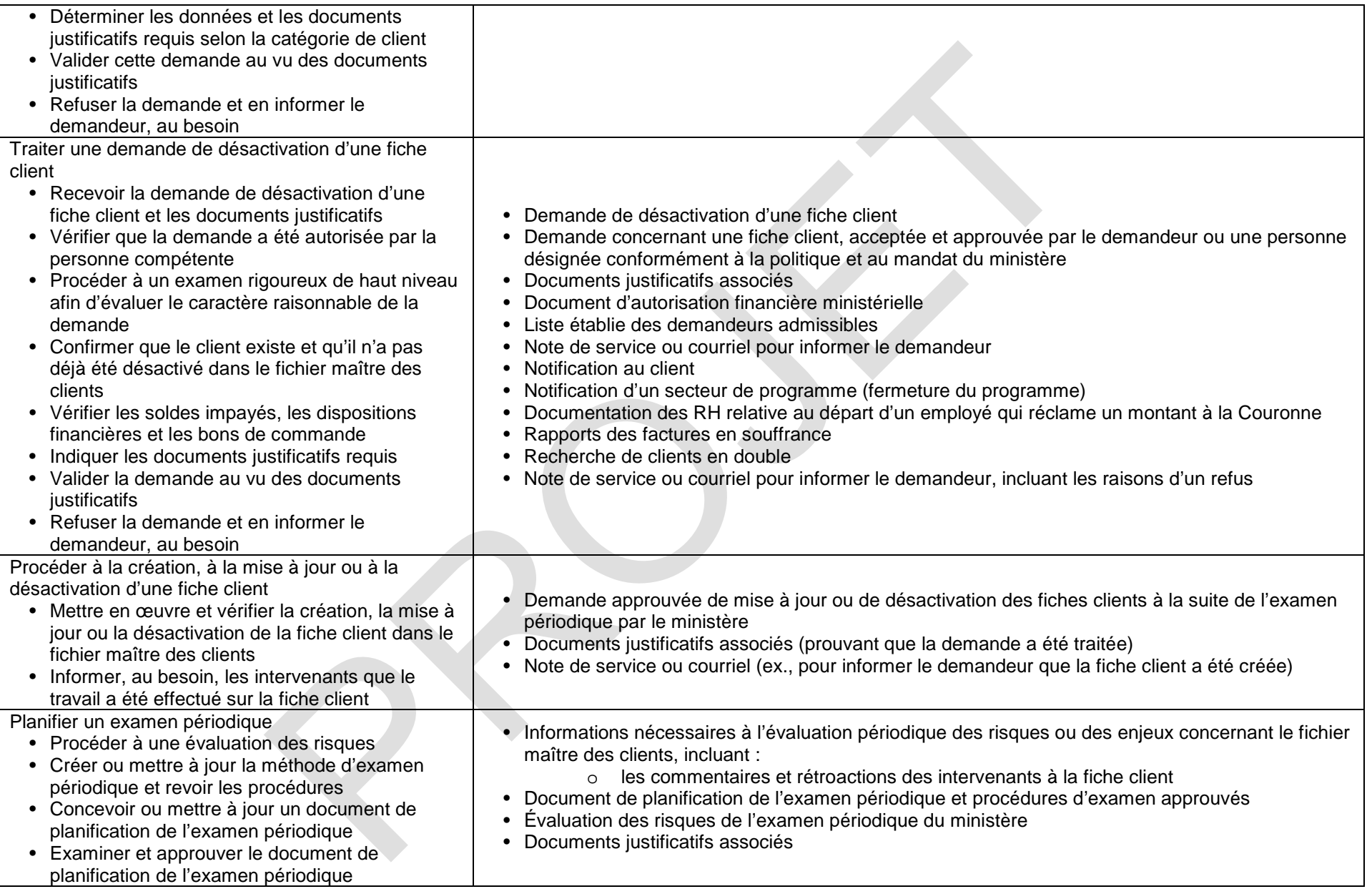

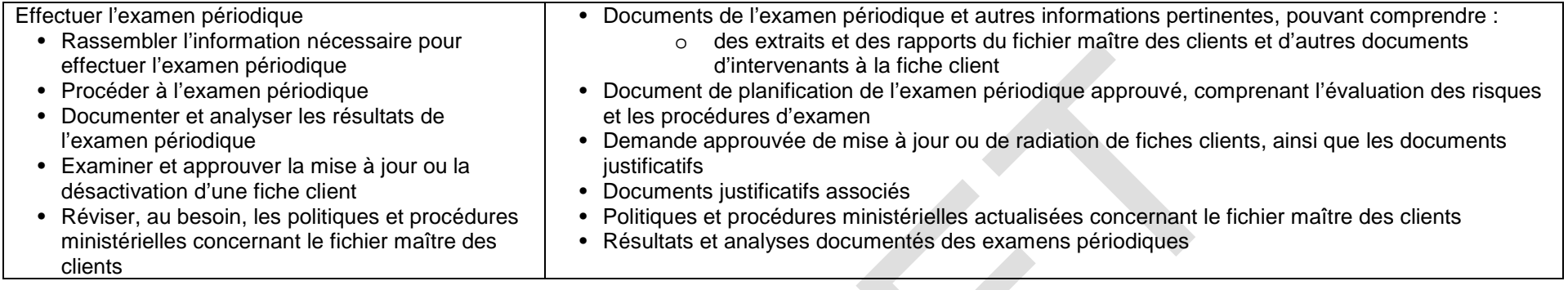

## **COMPTABILITÉ DES ACTIFS ET DES PASSIFS**

## **18.Gestion des autres immobilisations**

*Plusieurs activités décrites dans la composante Gestion des autres immobilisations de la Ligne directrice sur le processus opérationnel commun en gestion financière se retrouvent, avec les RDVO associées, dans l'OGE Services du matériel. Les activités présentées ici sont exclusivement reliées à la gestion financière. Veuillez consulter aussi l'OGE Services du matériel.* 

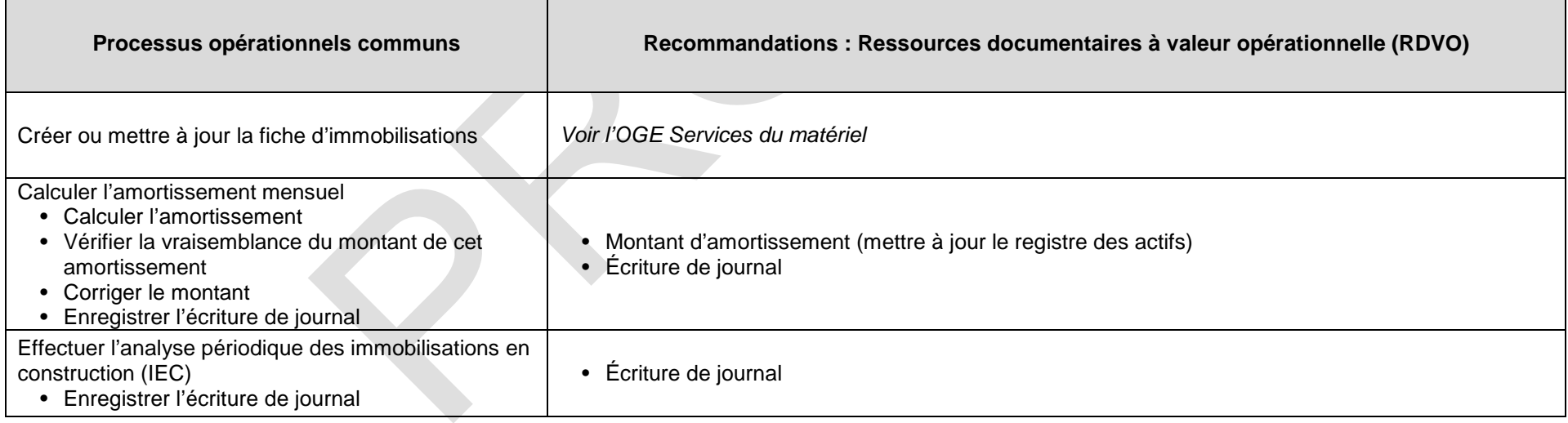

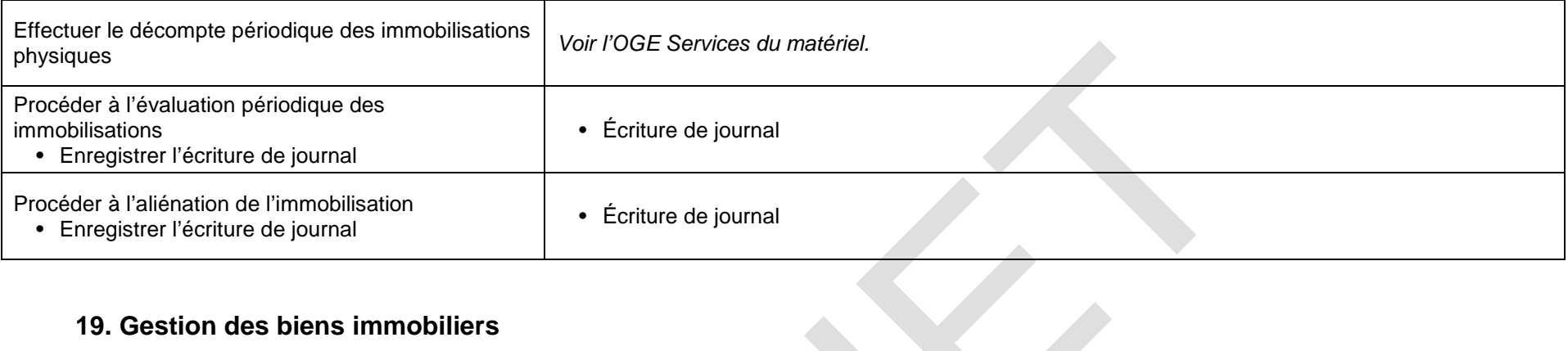

## **19. Gestion des biens immobiliers**

*Plusieurs activités décrites dans la composante Gestion des biens mobiliers de la Ligne directrice sur le processus opérationnel commun en gestion financière se retrouvent, avec les RDVO associées, dans l'OGE Services immobiliers. Les activités présentées ici sont exclusivement reliées à la gestion financière. Veuillez consulter aussi l'OGE Services immobiliers.* 

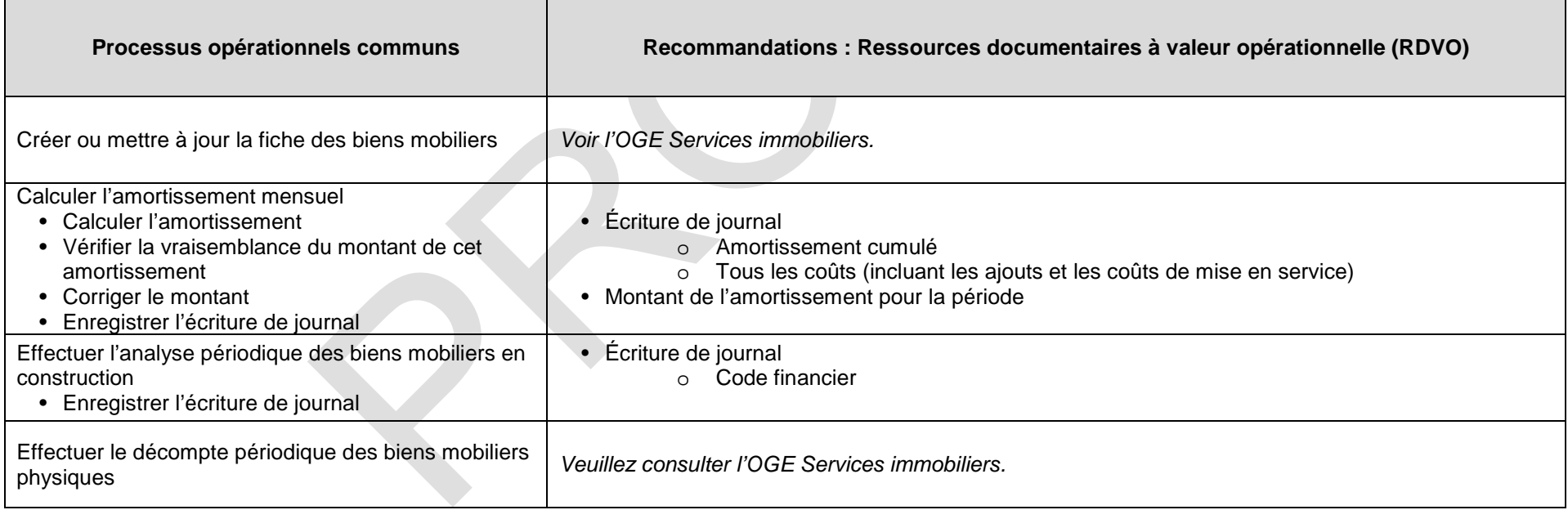

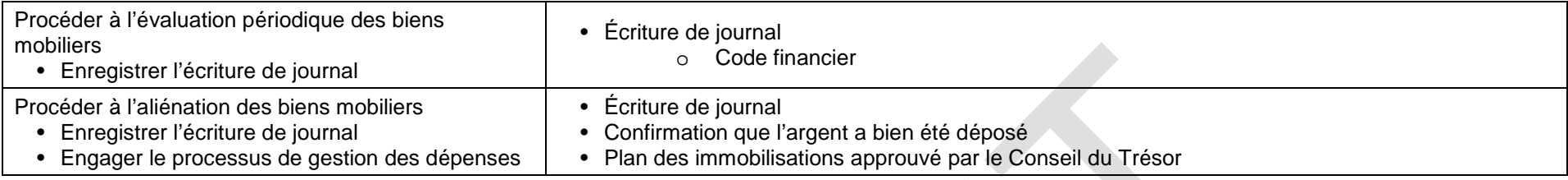

## **20. Gestion des inventaires**

*Plusieurs activités décrites dans la composante Gestion des inventaires de la Ligne directrice sur le processus opérationnel commun en gestion financière se retrouvent, avec les RDVO associées, dans l'OGE Services du matériel. Les activités présentées ici sont exclusivement reliées à la gestion financière. Veuillez consulter aussi l'OGE Services du matériel.* 

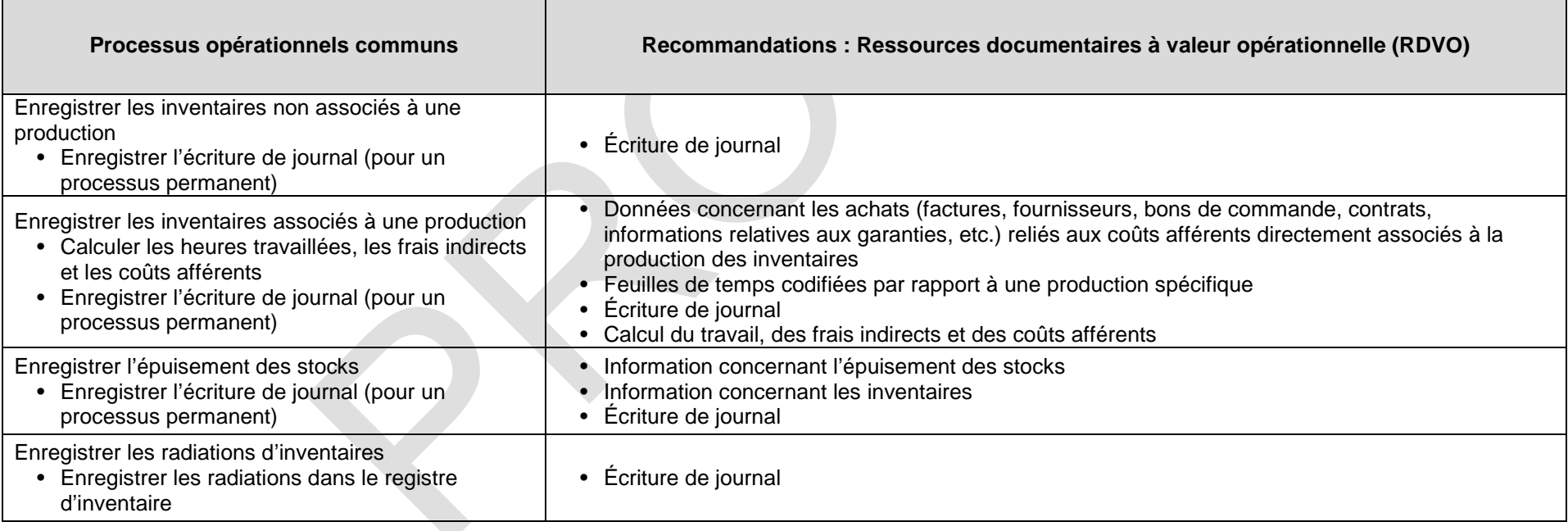

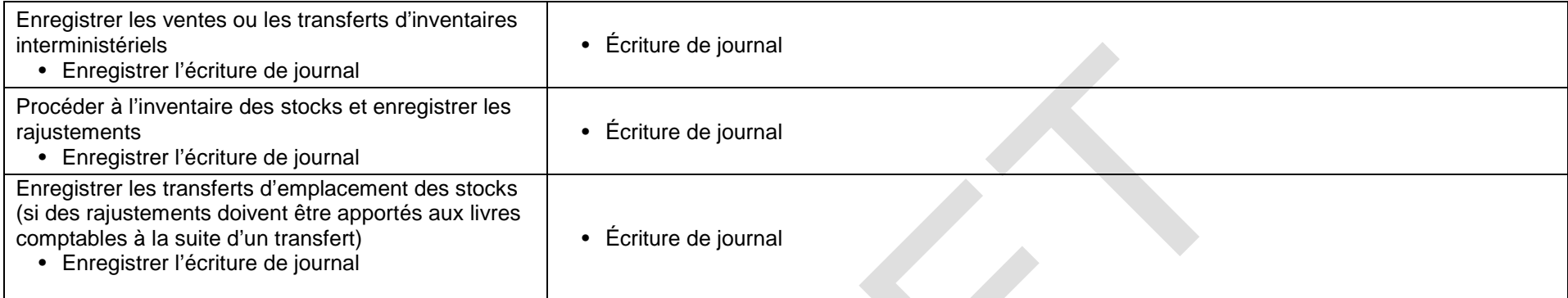

## **Outil générique d'évaluation pour la Gestion financière Annexe A**

Ce tableau montre la correspondance existant entre les regroupements de services décrits dans le *Guide sur les dépenses dans les services internes : comptabilisation, établissement de rapports et attribution*  (2015) du Secrétariat du Conseil du Trésor (SCT), les domaines identifiés dans l'Initiative des processus opérationnels communs de gestion financière (POGF) du Bureau du contrôleur général et les processus opérationnels utilisés dans les POGF et le présent OGE.

| <b>Regroupements de</b><br>services internes du SCT | Domaines identifiés dans<br>l'initiative des POGF      | Processus opérationnels décrits dans<br>l'initiative des POGF                                                                                                    |
|-----------------------------------------------------|--------------------------------------------------------|----------------------------------------------------------------------------------------------------|
| <b>Planification financière et</b><br>budgétisation | Planification, budgétisation,<br>prévisions            | Gestion de la planification et de la<br>budgétisation                                                                                                    |
|                                                     |                                                        | Gestion des prévisions et de l'examen<br>budgétaires                                                                                                    |
| Comptabilité générale                               |                                                        | Voir l'OGE Services de gestion et de<br>surveillance pour les RDVO associées à la<br>« présentation d'information financière dans<br>les rapports organisationnels, y compris les<br>Comptes publics ». 10 |
|                                                     | Dépenses et comptes                                    | Gestion du plan comptable ministériel                                                                                                    |
|                                                     |                                                        | Gestion de la délégation des pouvoirs<br>financiers                                                                                                    |
|                                                     |                                                        | Gestion du cycle de l'approvisionnement au<br>paiement                                                                                                    |
| <b>Paiements</b>                                    |                                                        | Gestion des voyages                                                                                                    |
| Contrôle des dépenses                               | créditeurs                                             | Gestion des autres paiements                                                                                                    |
|                                                     |                                                        | Gestion de l'administration des cartes d'achat<br>et des cartes de crédit de parc automobile                                                                                                    |
|                                                     |                                                        | Gestion du dossier des fournisseurs                                                                                                    |
|                                                     |                                                        | Gestion de la vérification après paiement                                                                                                    |
|                                                     |                                                        | Gestion de la clôture financière                                                                                                    |
|                                                     | <b>Interactions Ressources</b><br>humaines et Finances | Administration de la paie (Interactions entre<br>les RH et les finances)                                                                                                    |
| (Programme associé)                                 | Paiements de transfert                                 | Gestion des subventions et des contributions                                                                                                    |
| <b>Perception et comptes</b><br>débiteurs           | Revenus et comptes<br>débiteurs                        | Gestion des revenus, des comptes débiteurs<br>et des recettes                                                                                                    |
|                                                     |                                                        | Gestion des règlements interministériels                                                                                                    |
|                                                     |                                                        | Gestion de la perception des comptes<br>débiteurs en souffrance                                                                                                    |
|                                                     |                                                        | Gestion du fichier maître des clients                                                                                                    |
| Comptabilité des actifs et<br>des passifs           | Interactions Finance et<br>Matériel                    | Gestion des autres immobilisations                                                                                                    |
|                                                     |                                                        | Gestion des biens immobiliers                                                                                                    |
|                                                     |                                                        | Gestion des inventaires                                                                                                    |

<span id="page-54-0"></span><sup>10</sup> *[Guide sur les dépenses dans les services internes : comptabilisation, établissement de rapports et attribution](http://publiservice.tbs-sct.gc.ca/mrrs-sgrr/about-apropos/instructions-consignes/docs/services-eng.asp#ftn4)*, SCT, 2015.

 $\overline{a}$